#### **МИНОБРНАУКИ РОССИИ ФЕДЕРАЛЬНОЕ ГОСУДАРСТВЕННОЕ ОБРАЗОВАТЕЛЬНОЕ БЮДЖЕТНОЕ УЧРЕЖДЕНИЕ ВЫСШЕГО ОБРАЗОВАНИЯ «ВОРОНЕЖСКИЙ ГОСУДАРСТВЕННЫЙ УНИВЕРСИТЕТ ИНЖЕНЕРНЫХ ТЕХНОЛОГИЙ»**

**УТВЕРЖДАЮ**

И.о. проректора по учебной работе

\_\_\_\_\_\_\_\_\_\_\_Василенко В.Н. (подпись)

«30» мая 2024 г.

# РАБОЧАЯ ПРОГРАММА **ДИСЦИПЛИНЫ**

## **Современные программные средства моделирования и управления\_**

Направление подготовки

**\_\_\_\_15.04.04 Автоматизация технологических процессов и производств\_\_\_\_\_\_**

Направленность (профиль) подготовки

**\_Автоматизация технологических процессов и производств (по отраслям)** 

Квалификация (степень) выпускника **Магистр**

Воронеж

 ДОКУМЕНТ ПОДПИСАН  $\overline{\mathsf{P}}$ ) ЭЛЕКТРОННОЙ ПОДПИСЬЮ Сертификат: 00854147D9DB094CC9BCA23534D24EC1A8 Владелец: Василенко Виталий Николаевич Действителен: с 26.09.2023 до 19.12.2024

#### 1. Цели и задачи дисциплины

Цель освоения дисциплины «Современные программные средства моделирования и управления» - является формирование компетенций обучающегося в области профессиональной деятельности и сферы профессиональной деятельности, в которых выпускники, освоившие программу магистратуры, могут осуществлять профессиональную деятельность: 40 Сквозные виды профессиональной деятельности в промышленности (в сфере автоматизации и механизации производственных процессов)

В рамках освоения программы магистратуры выпускники могут готовиться к решению задач профессиональной деятельности следующих типов:

- проектно-конструкторской;
- производственно-технологической:
- научно-исследовательской:
- сервисно-эксплуатационной.

Программа составлена в соответствии с требованиями Федерального государственного образовательного стандарта высшего образования по направлению подготовки 15.04.04 Автоматизация технологических процессов и производств

#### 2. Перечень планируемых результатов обучения, соотнесенных с планируемыми результатами освоения образовательной программы

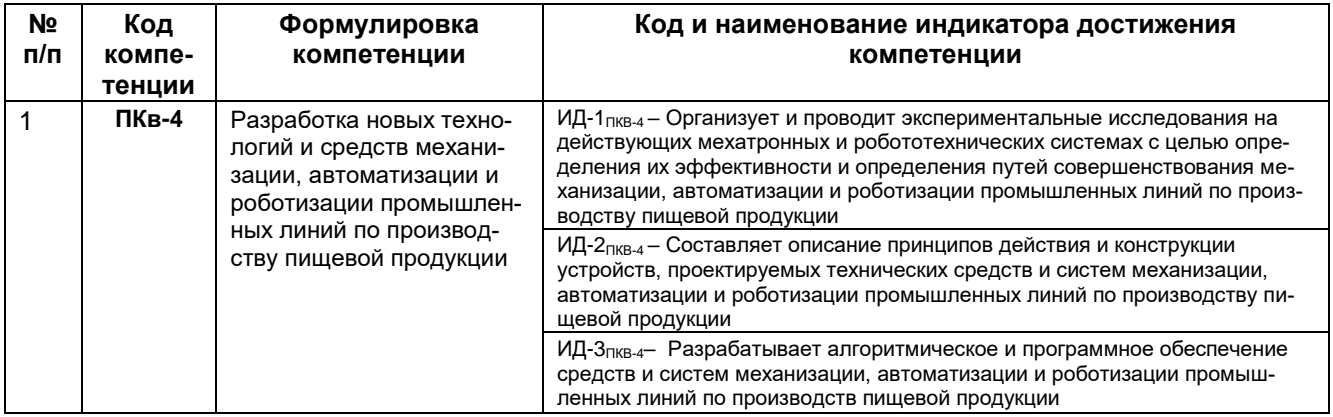

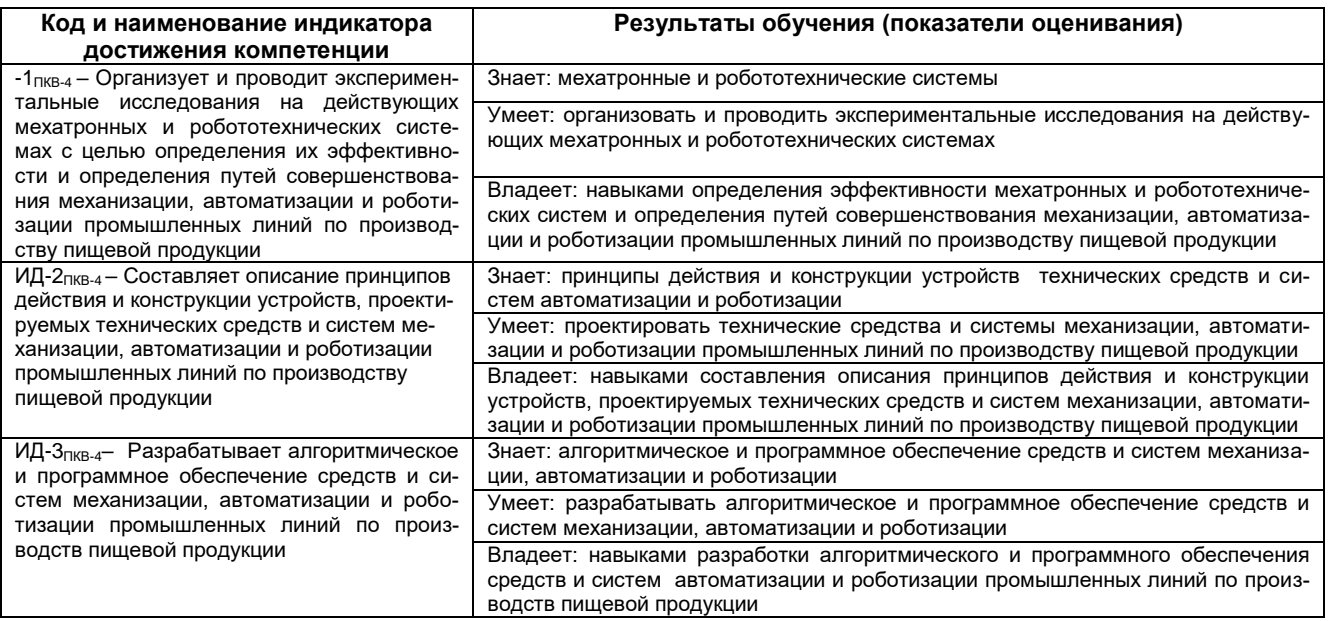

#### **3. Место дисциплины в структуре образовательной программы ВО**

**Дисциплина «Современные программные средства моделирования и управления»** относится к обязательной частим, формируемой участниками образовательных отношений Блока 1 ООП, части, формируемая участниками образовательных отношений. Дисциплина является обязательной к изучению.

Изучение дисциплины «Современные программные средства моделирования и управления» основано на знаниях, умениях и навыках, полученных при изучении обучающимися следующих дисциплин и практик:

Интегрированные системы проектирования и управления автоматизированных и автоматических производств;

Проектирование систем автоматизации и управления;

Системный анализ и моделирование;

Учебная практика, ознакомительная практика.

Дисциплина **«**Современные программные средства моделирования и управления**»** читается в последнем семестре обучения, используется при выполнении выпускной квалификационной работы и освоения практик:

Производственная практика, технологическая (проектно-технологическая) практика; Производственная практика, научно-исследовательская работа;

Производственная практика, эксплуатационная практика.

#### **4. Объем дисциплины и виды учебной работы**

Общая трудоемкость дисциплины составляет и 5 зачетных единиц.

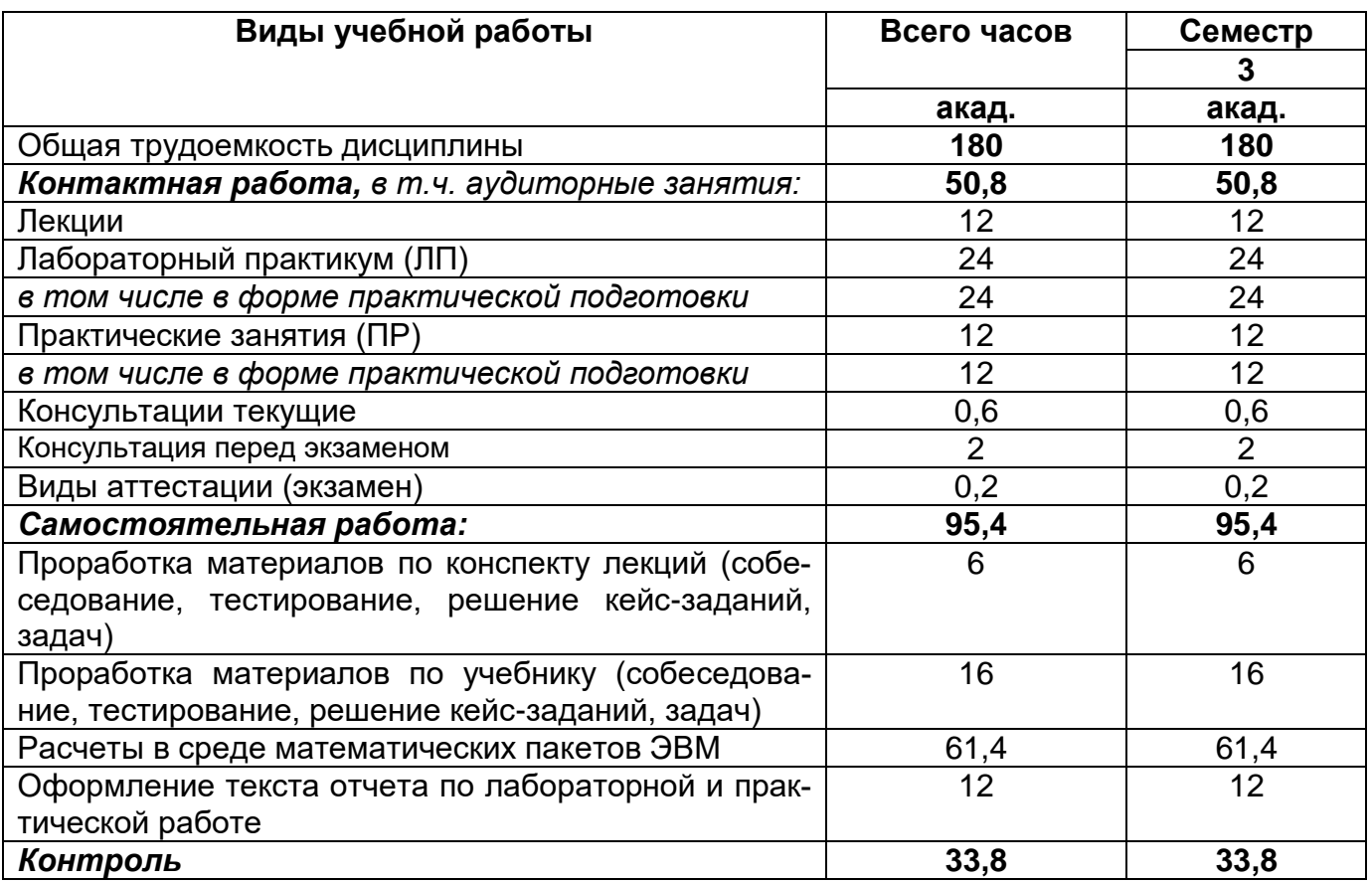

**5 Содержание дисциплины, структурированное по разделам с указанием отведенного на них количества академических часов и видов учебных занятий**

# **5.1 Содержание разделов дисциплины**

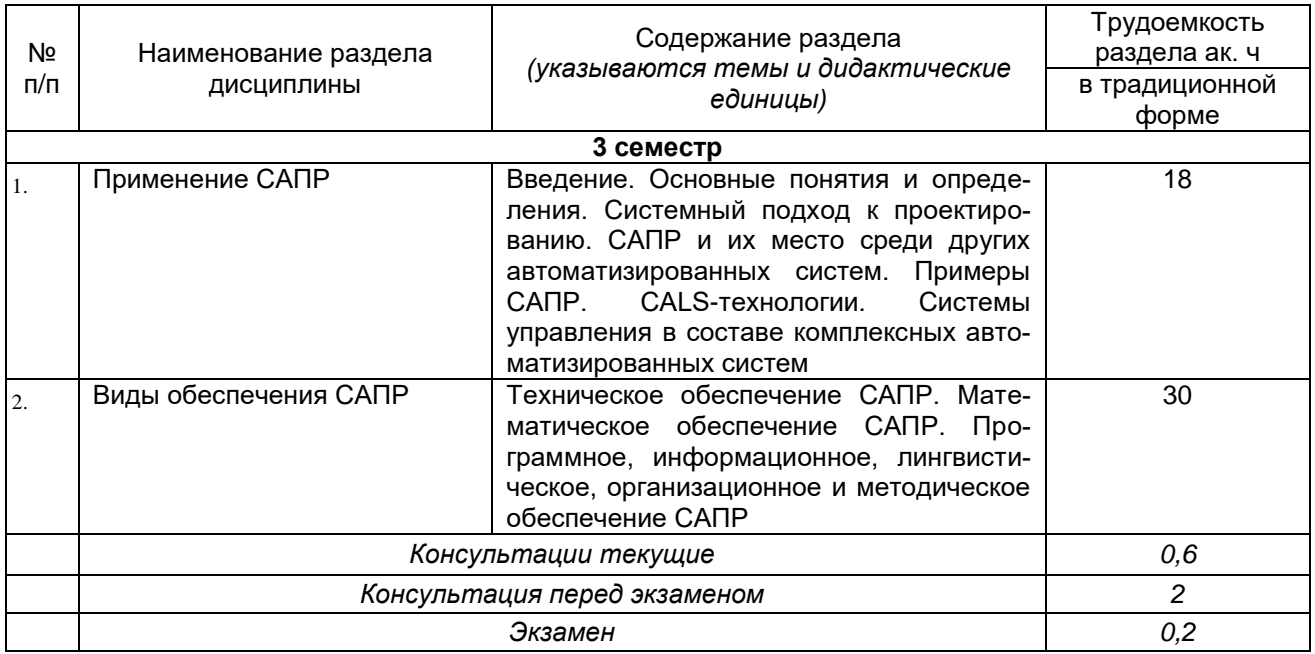

# **5.2 Разделы дисциплины и виды занятий**

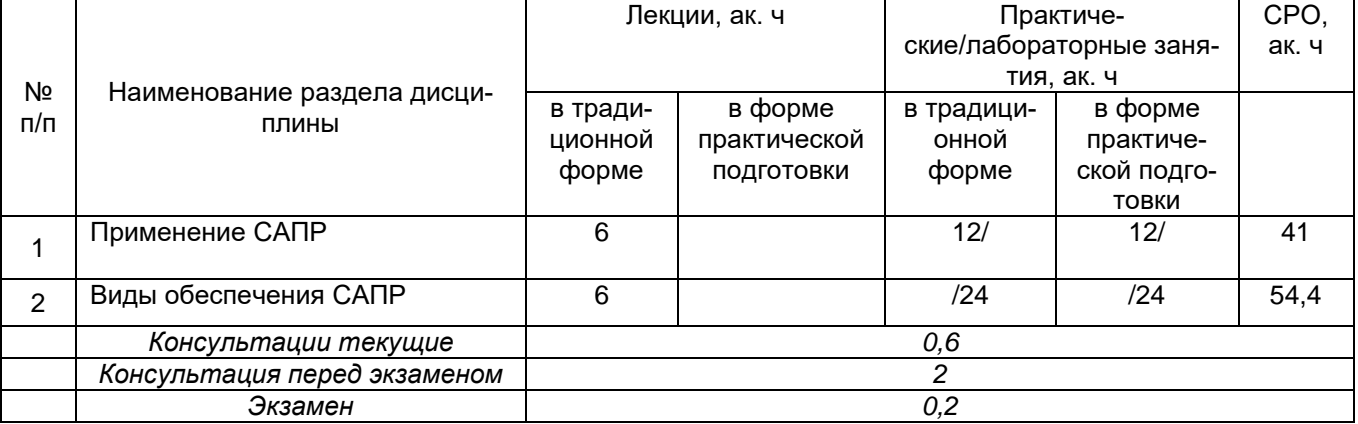

# **5.2.1 Лекции**

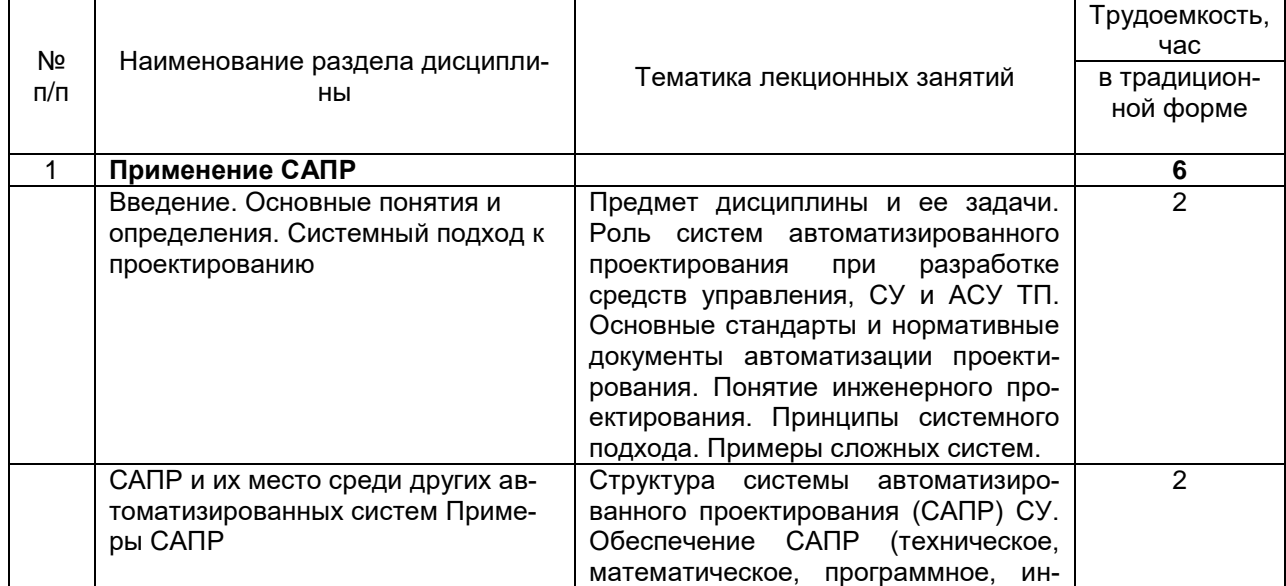

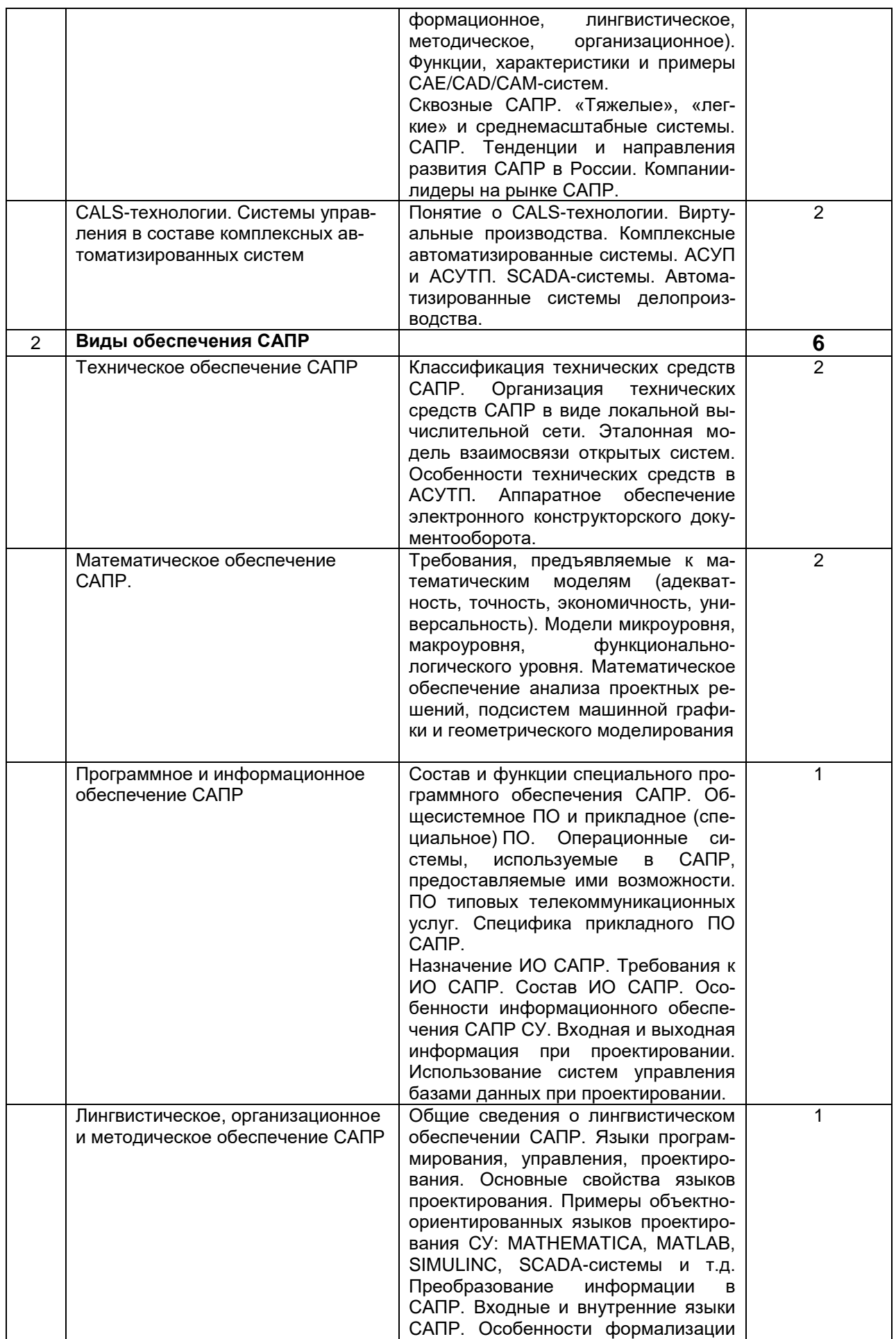

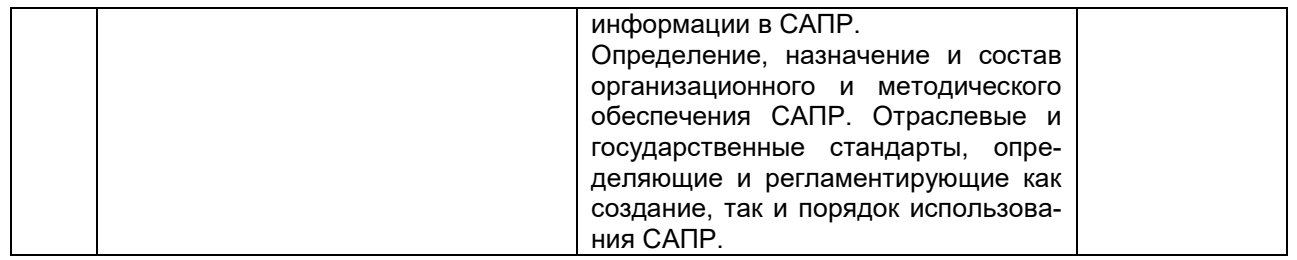

# **5.2.2 Практические занятия (ПЗ)**

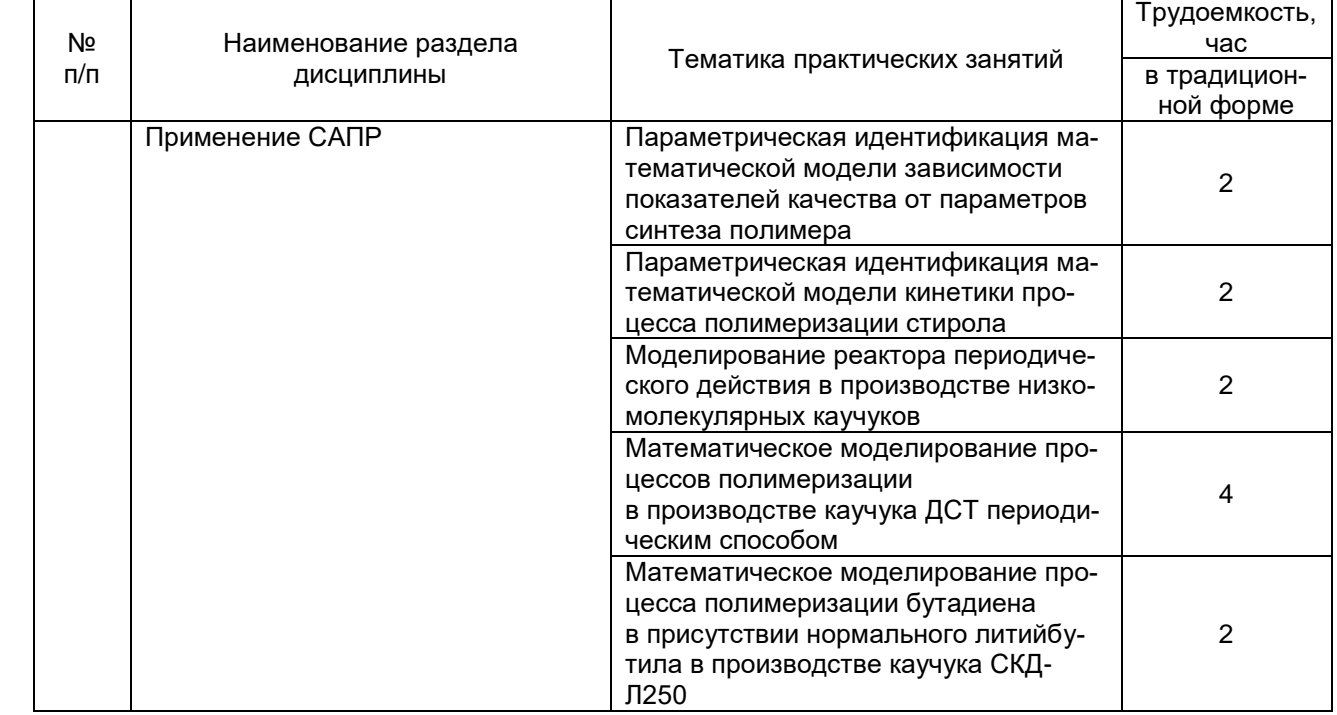

#### **5.2.3 Лабораторный практикум (ЛП)**

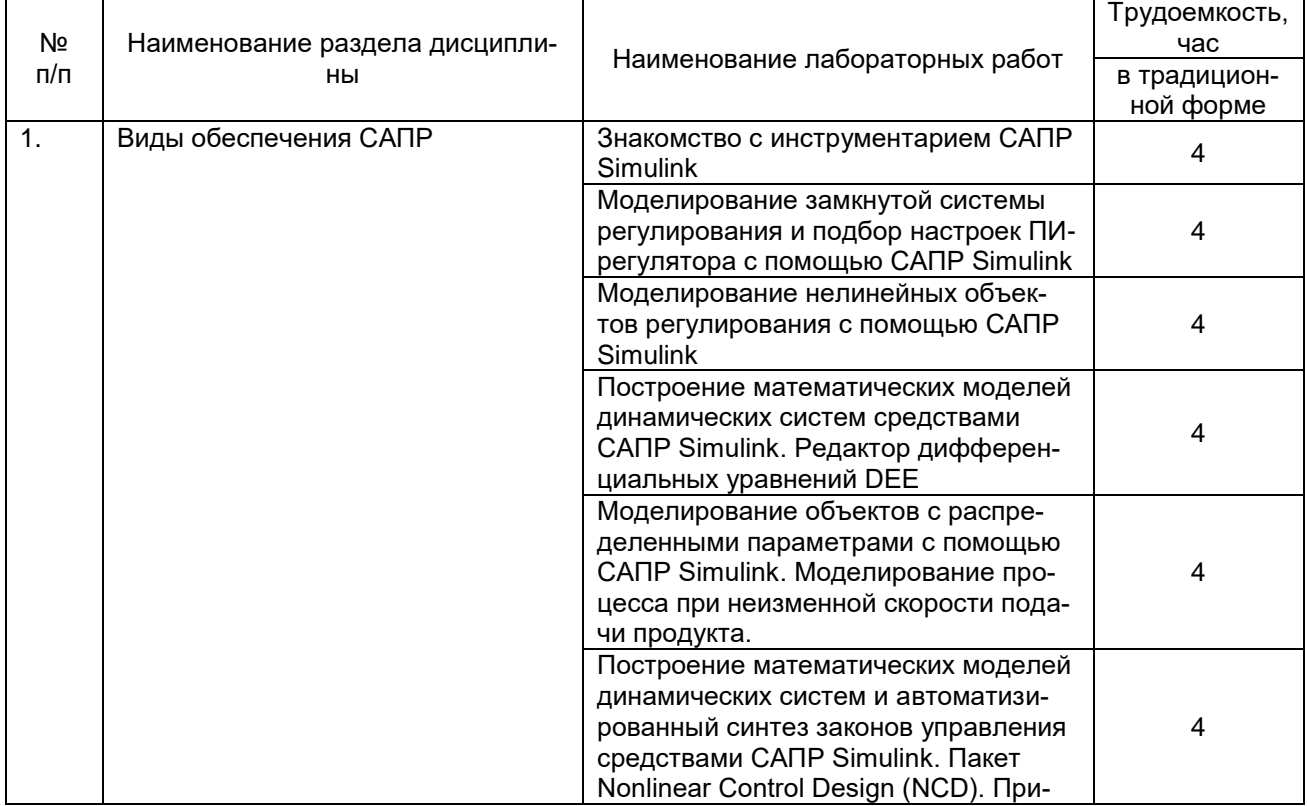

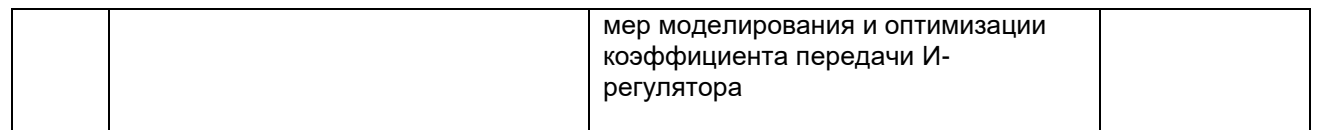

## **5.2.4 Самостоятельная работа студентов (СРО)**

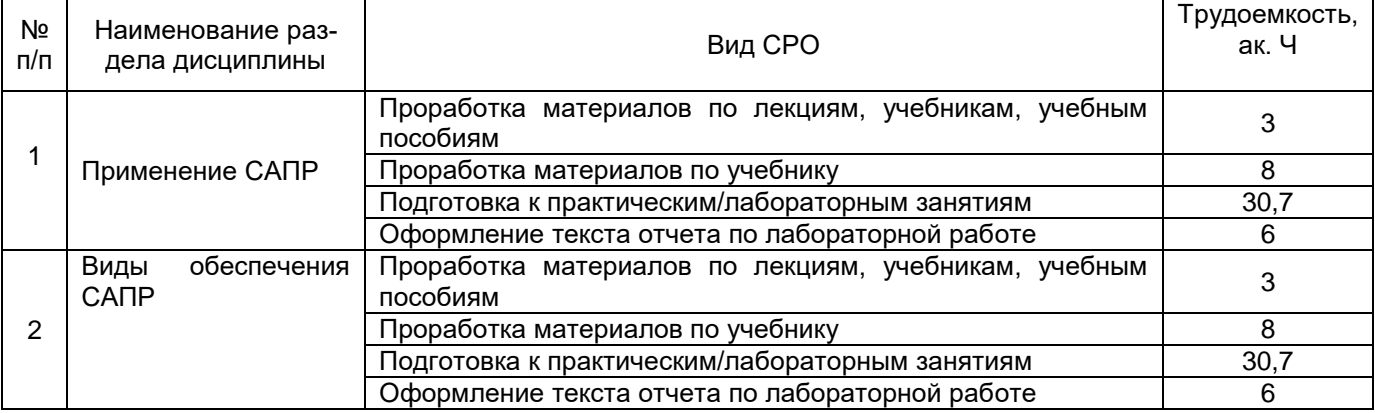

#### **6 Учебно-методическое и информационное обеспечение дисциплины**

#### **6.1 Основная литература:**

1. Смоленцева, Т. Е. Системный анализ и моделирование: Методические указания : методические указания / Т. Е. Смоленцева. — Москва : РТУ МИРЭА, 2020. — 36 с. — Текст : электронный // Лань : электронно-библиотечная система. — URL: <https://e.lanbook.com/book/163927>

2. Кудряшов, В. С. Методы синтеза цифровых систем управления многосвязными технологическими объектами : монография / В. С. Кудряшов, С. В. Рязанцев, А. В. Иванов. — Воронеж : ВГУИТ, 2018. — 333 с. — ISBN 978-5-00032-303-8. — Текст : электронный // Лань : электронно-библиотечная система. — URL: <https://e.lanbook.com/book/106907>

#### **6.2 Дополнительная литература:**

1. Лисин, П. А. Компьютерное моделирование производственных процессов в пищевой промышленности / П. А. Лисин. — 3-е изд., стер. — Санкт-Петербург : Лань, 2023. — 256 с. — ISBN 978-5-507-47265-9. — Текст : электронный // Лань : электроннобиблиотечная система. — URL:<https://e.lanbook.com/book/351779>

#### **6.4 Перечень ресурсов информационно-телекоммуникационной сети «Интернет», необходимых для освоения дисциплины (модуля)**

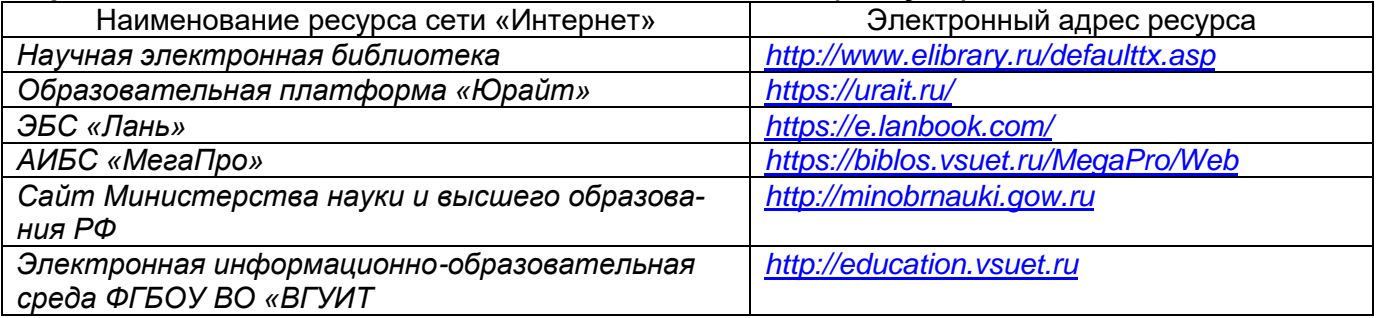

**6.5 Перечень информационных технологий, используемых при осуществлении образовательного процесса по дисциплине (модулю), включая перечень программного обеспечения и информационных справочных систем**

При изучении дисциплины используется программное обеспечение, современные профессиональные базы данных и информационные справочные системы: ЭИОС университета, в том числе на базе программной платформы «Среда электронного обучения 3KL».

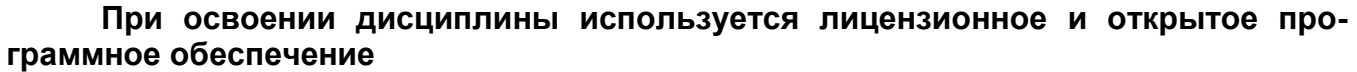

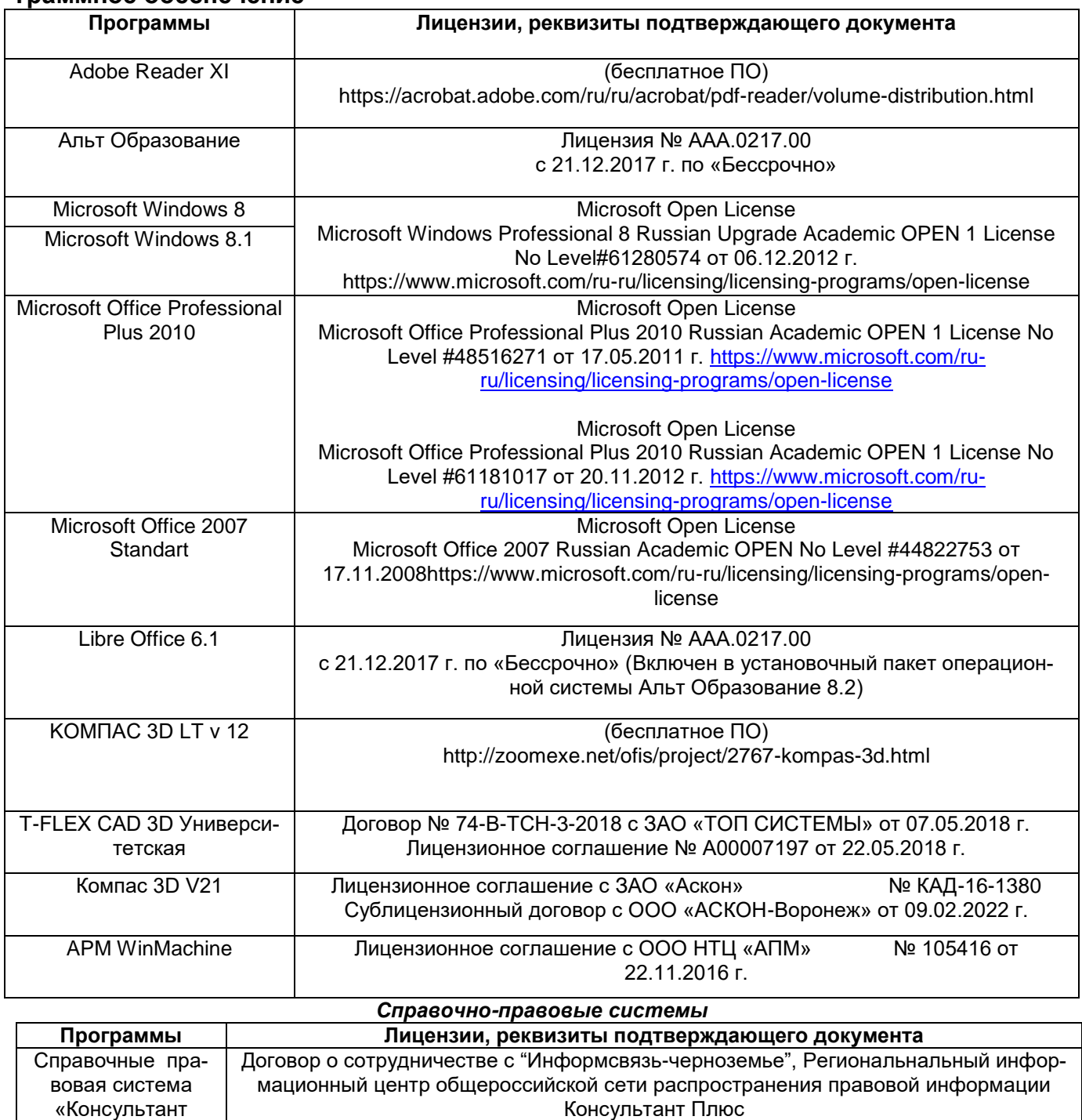

## **7 Материально-техническое обеспечение дисциплины**

Плюс»

Учебные аудитории для проведения учебных занятий, в том числе в формате практической подготовки, включают:

№ 8-99/RD от 12.02.1999 г.

Учебная аудитория 324. Комплект мебели для учебного процесса. Переносное оборудование: мультимедийный проектор NEC NP 100; Ноутбук Rover Book W 500L; экран.

Учебная аудитория № 319. Комплект мебели для учебного процесса. Компьютерный класс с персональными ЭВМ семейства IBM PC, установленные ОС семейства Microsoft Windows, пакет Microsoft Office, математические пакеты Mathcad и Matlab

Аудитории для самостоятельной работы обучающихся:

Читальные залы библиотеки: Компьютеры (30 шт.) со свободным доступом в сеть Интернет и Электронным библиотечным и информационно-справочным системам

#### **8 Оценочные материалы для промежуточной аттестации обучающихся по дисциплине**

Оценочные материалы (ОМ) для дисциплины включают в себя:

- перечень компетенций с указанием этапов их формирования в процессе освоения образовательной программы;

- описание показателей и критериев оценивания компетенций на различных этапах их формирования, описание шкал оценивания;

-типовые контрольные задания или иные материалы, необходимые для оценки знаний, умений, навыков и опыта деятельности, характеризующих этапы формирования компетенций в процессе освоения образовательной программы.

-методические материалы, определяющий процедуры оценивания знаний, умений, навыков и опыта деятельности, характеризующих этапы формирования компетенций.

ОМ представляются отдельным компонентом и **входят в состав рабочей программы дисциплины.**

Оценочные материалы формируются в соответствии с П ВГУИТ «Положение об оценочных средствах».

## (обязательное)

#### **ПРИЛОЖЕНИЕ** к рабочей программе

#### 1. Организационно-методические данные дисциплины для очно-заочной или заочной форм обучения

1.1 Объемы различных форм учебной работы и виды контроля в соответствии с учебным планом

Общая трудоемкость дисциплины (модуля) составляет \_\_5 \_\_ зачетных единиц

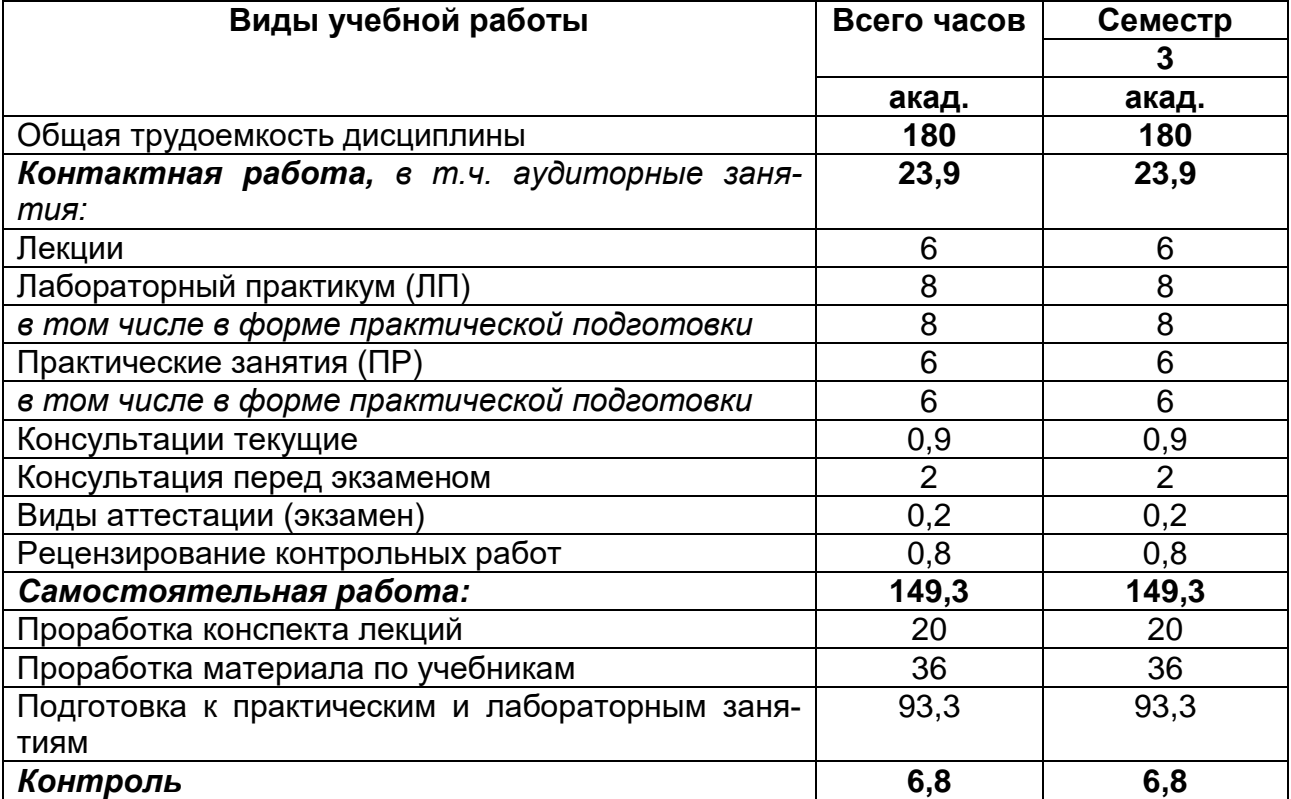

#### **ОЦЕНОЧНЫЕ МАТЕРИАЛЫ ДЛЯ ПРОМЕЖУТОЧНОЙ АТТЕСТАЦИИ**

по дисциплине

**Современные программные средства моделирования и управлния\_**

# Перечень компетенций с указанием этапов их формирования

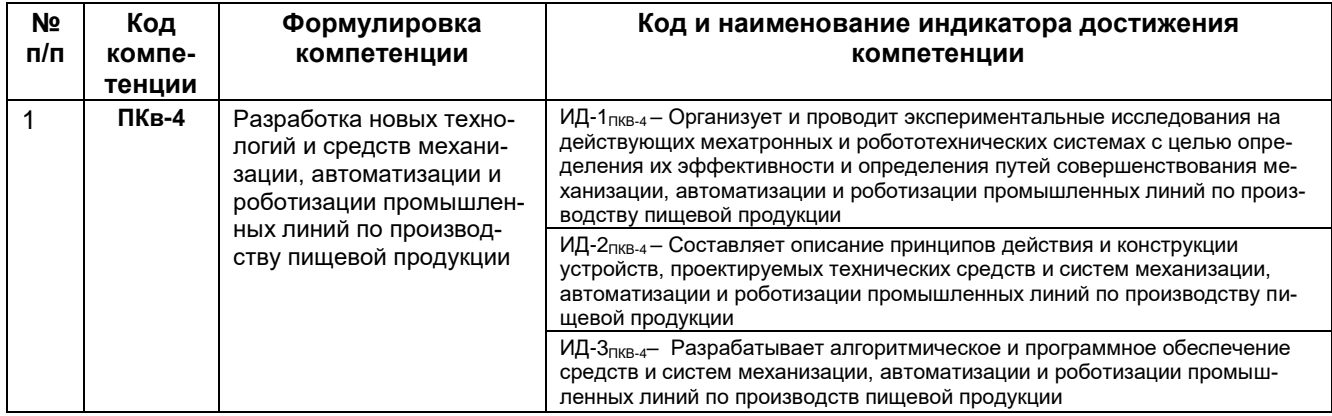

## 2 Паспорт оценочных материалов по дисциплине

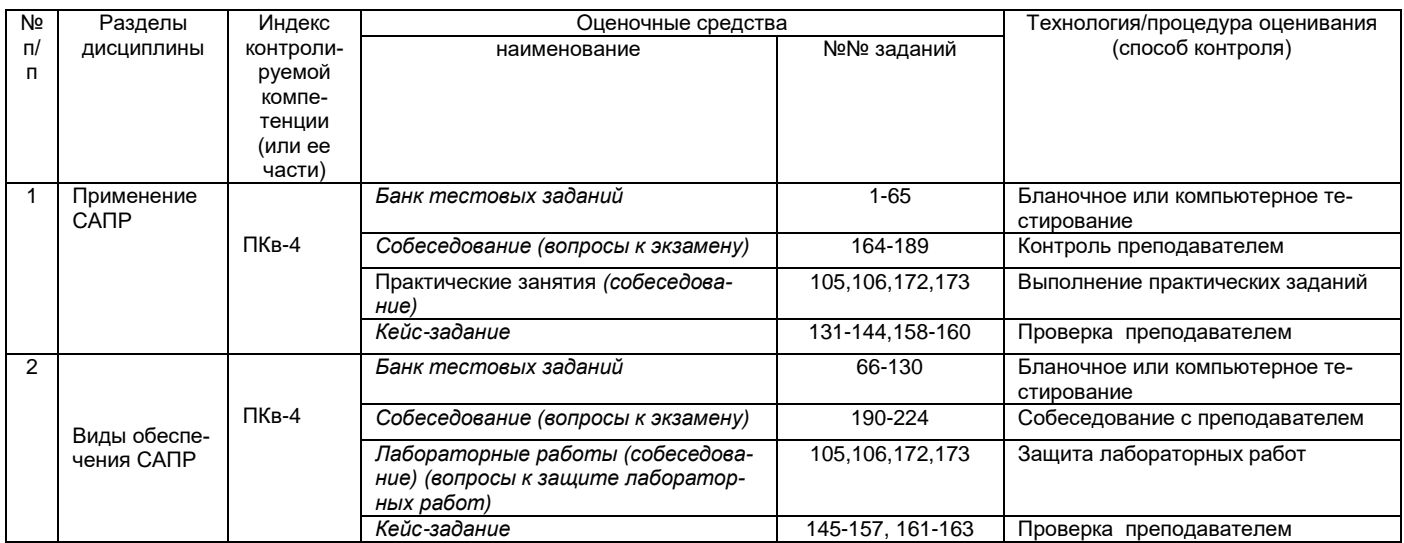

# 3. Оценочные средства для промежуточной аттестации

Типовые контрольные задания или иные материалы, необходимые для оценки знаний, умений, навыков и (или) опыта деятельности, характеризующих этапы формирования компетенций в процессе освоения образовательной

#### Тесты (тестовые задания)  $3.1$

3.1.1 ПКв-4 - Разработка новых технологий и средств механизации, автоматизации и роботизации промышленных линий по производству пищевой продукции

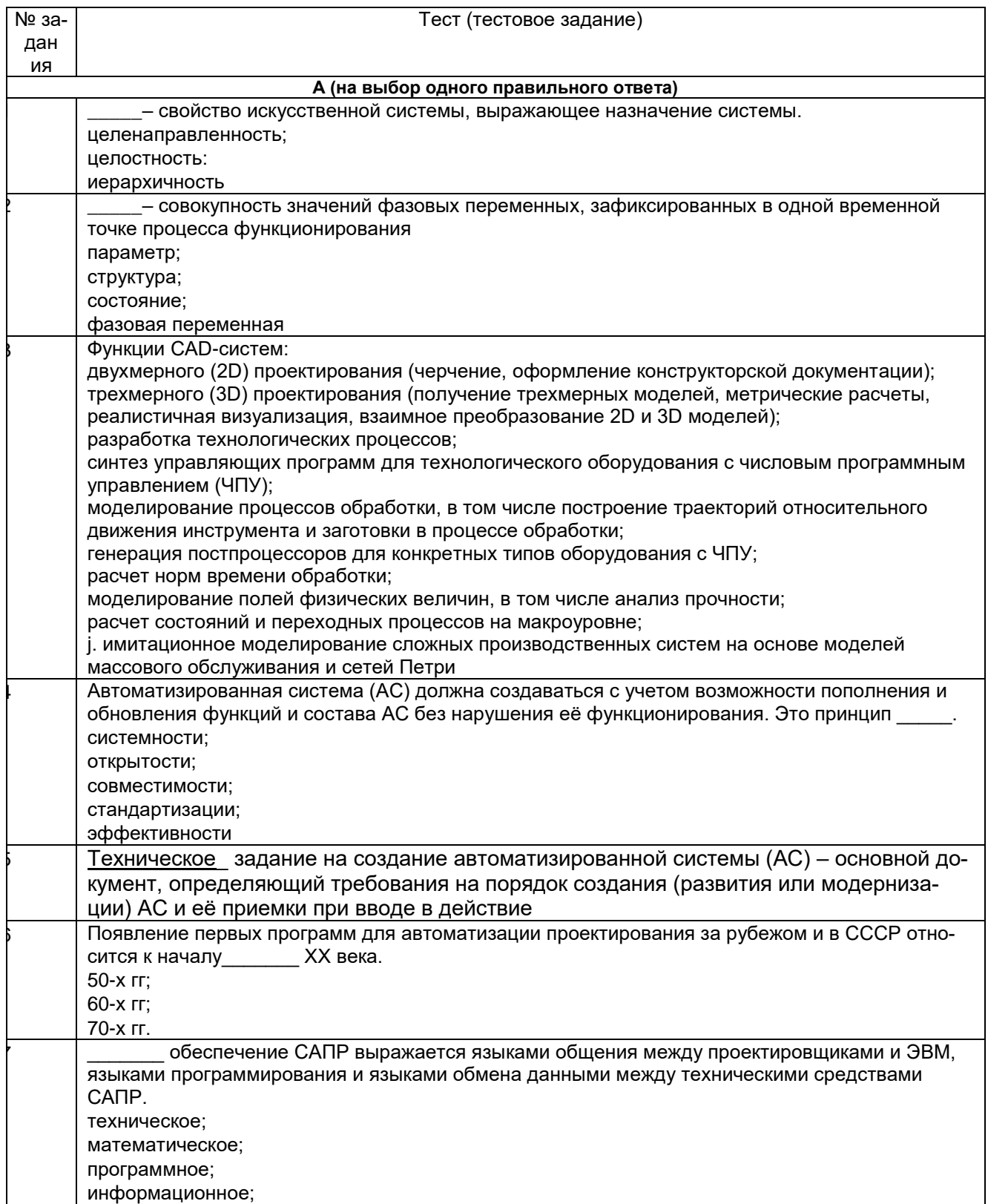

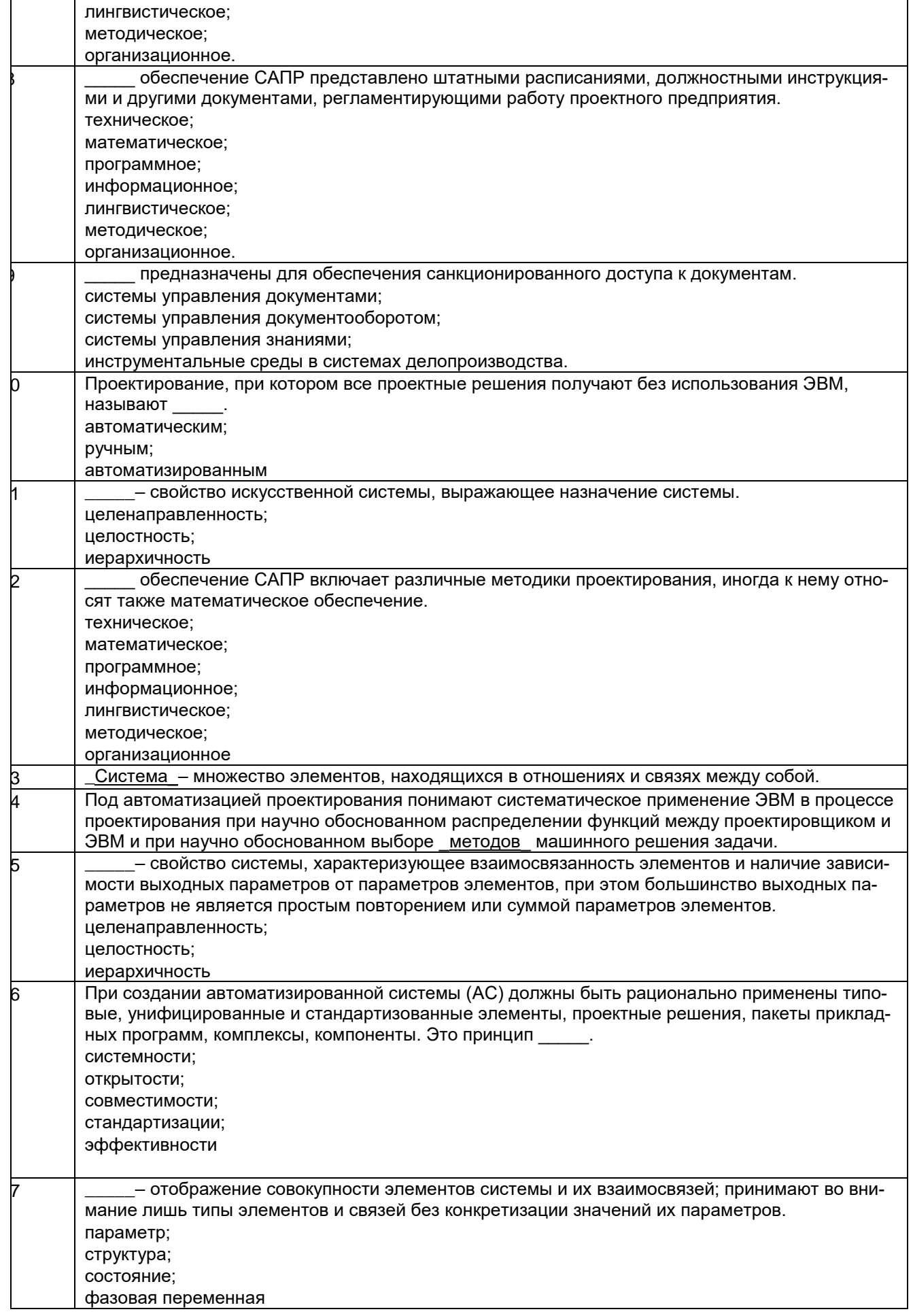

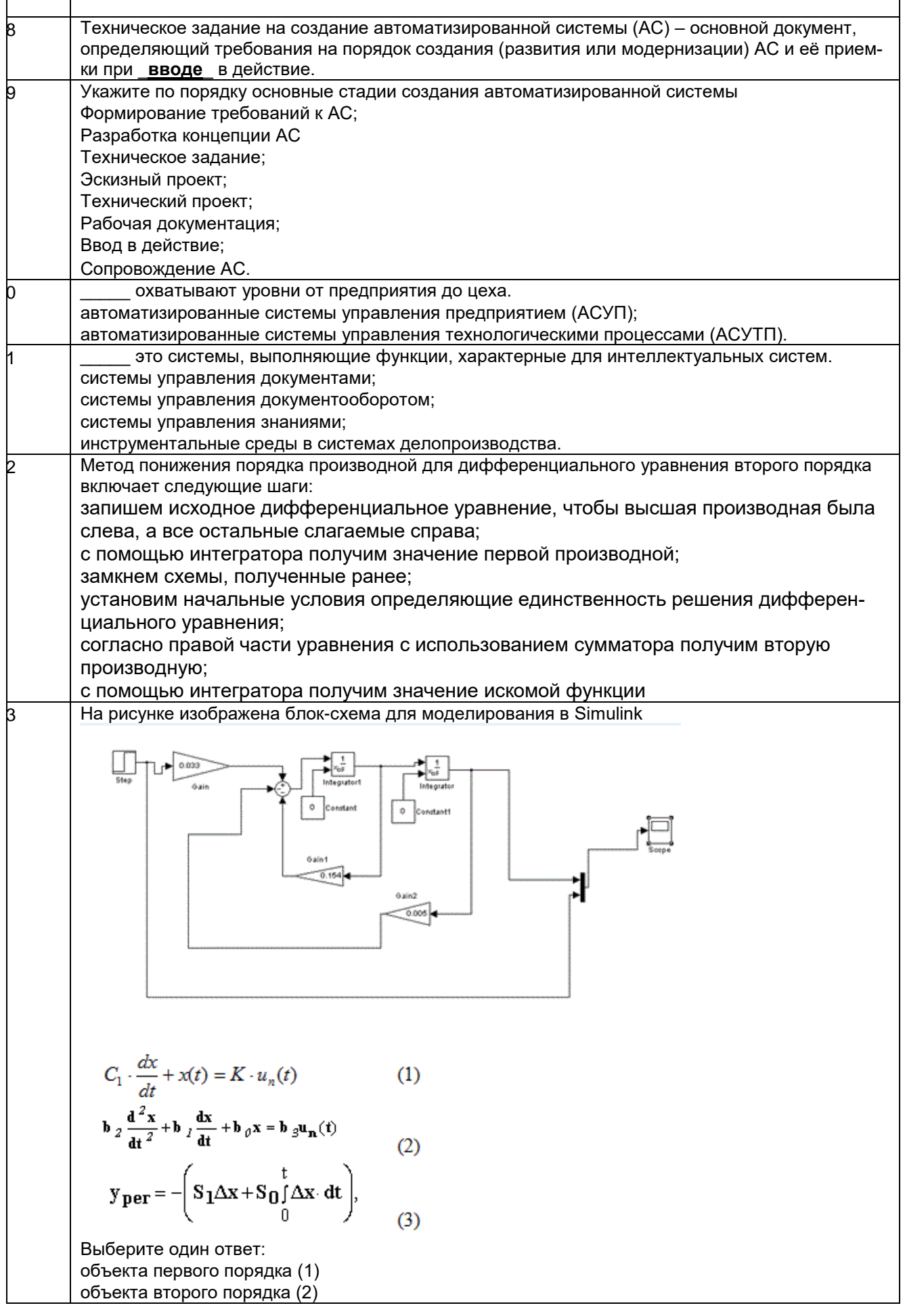

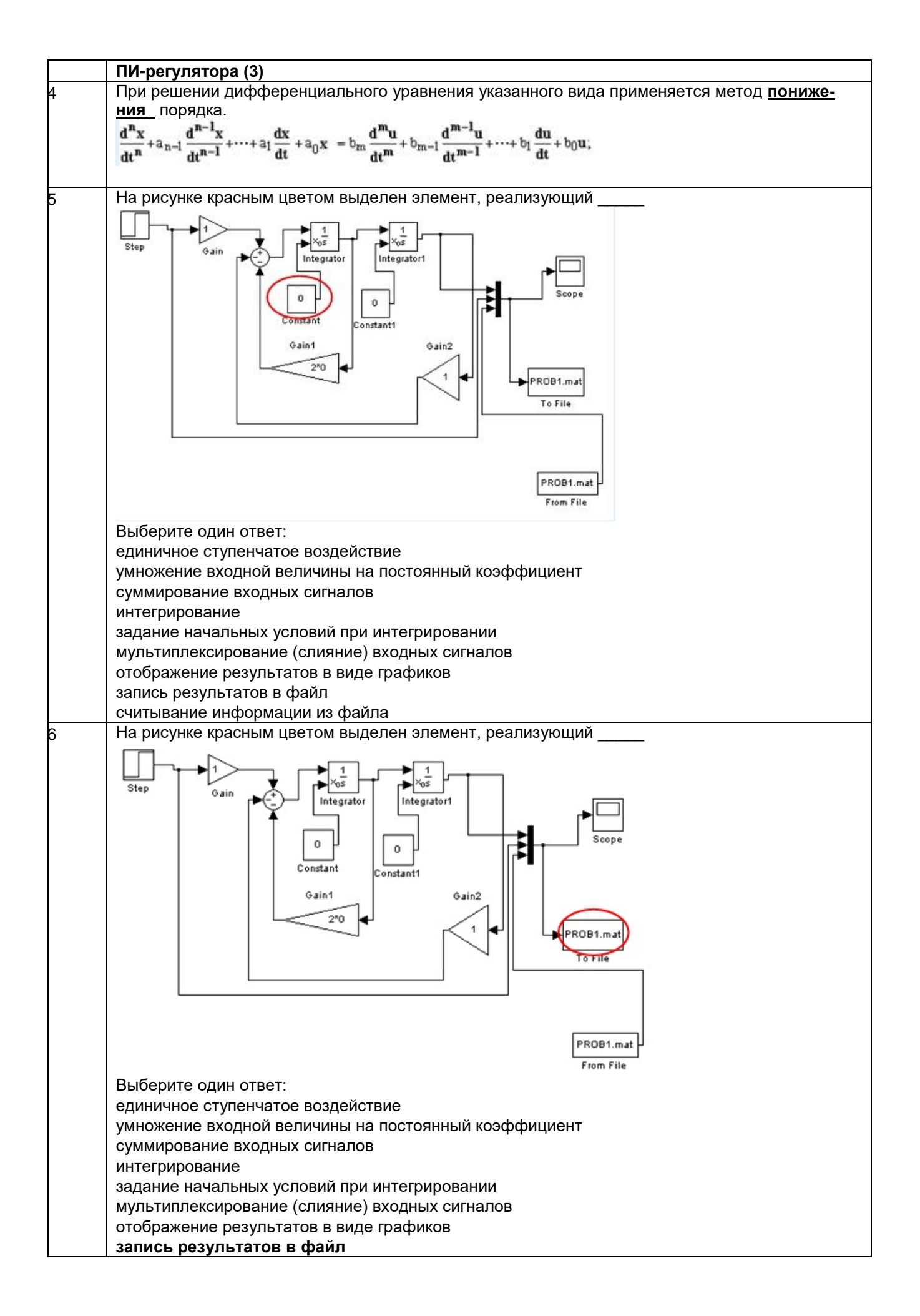

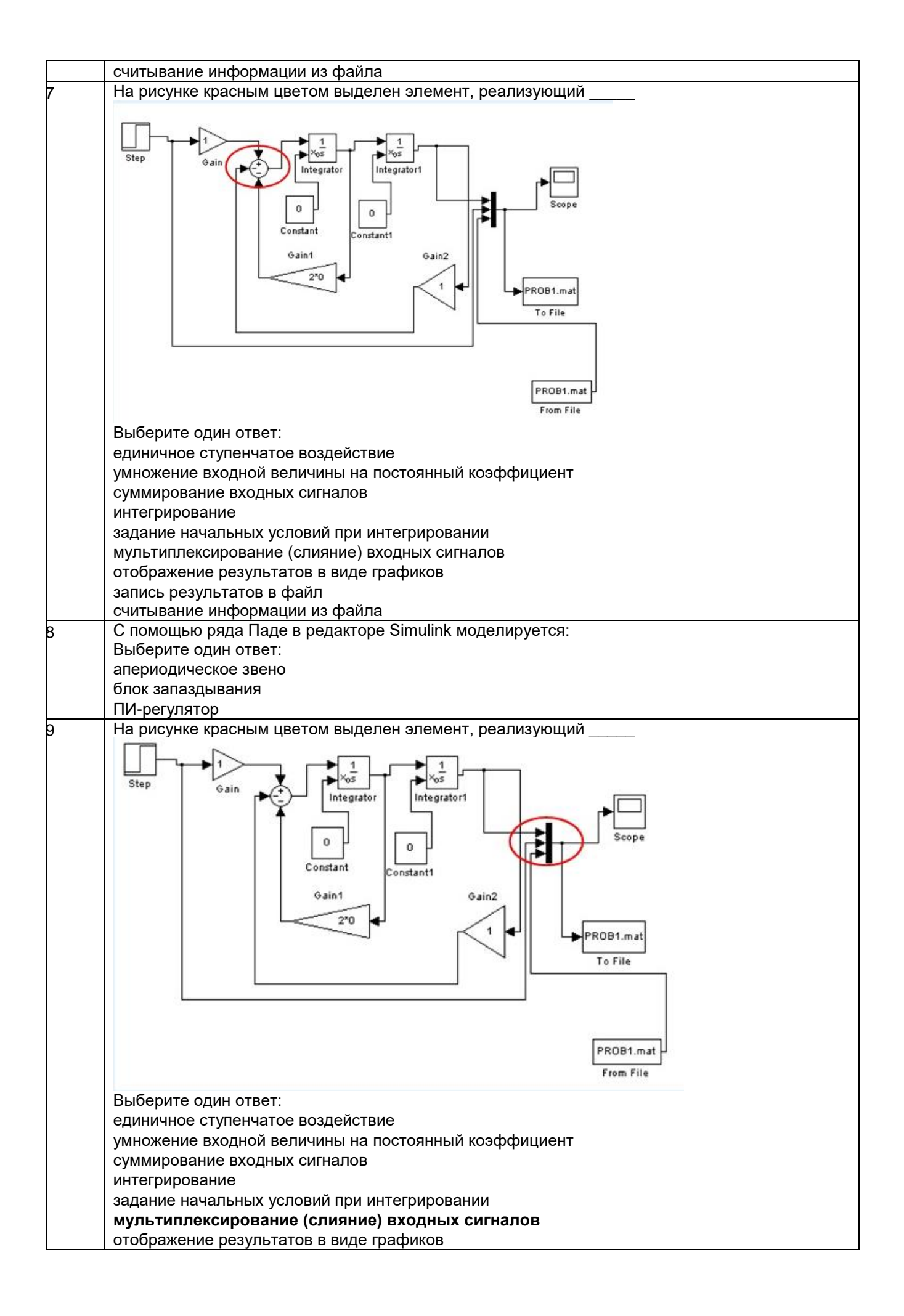

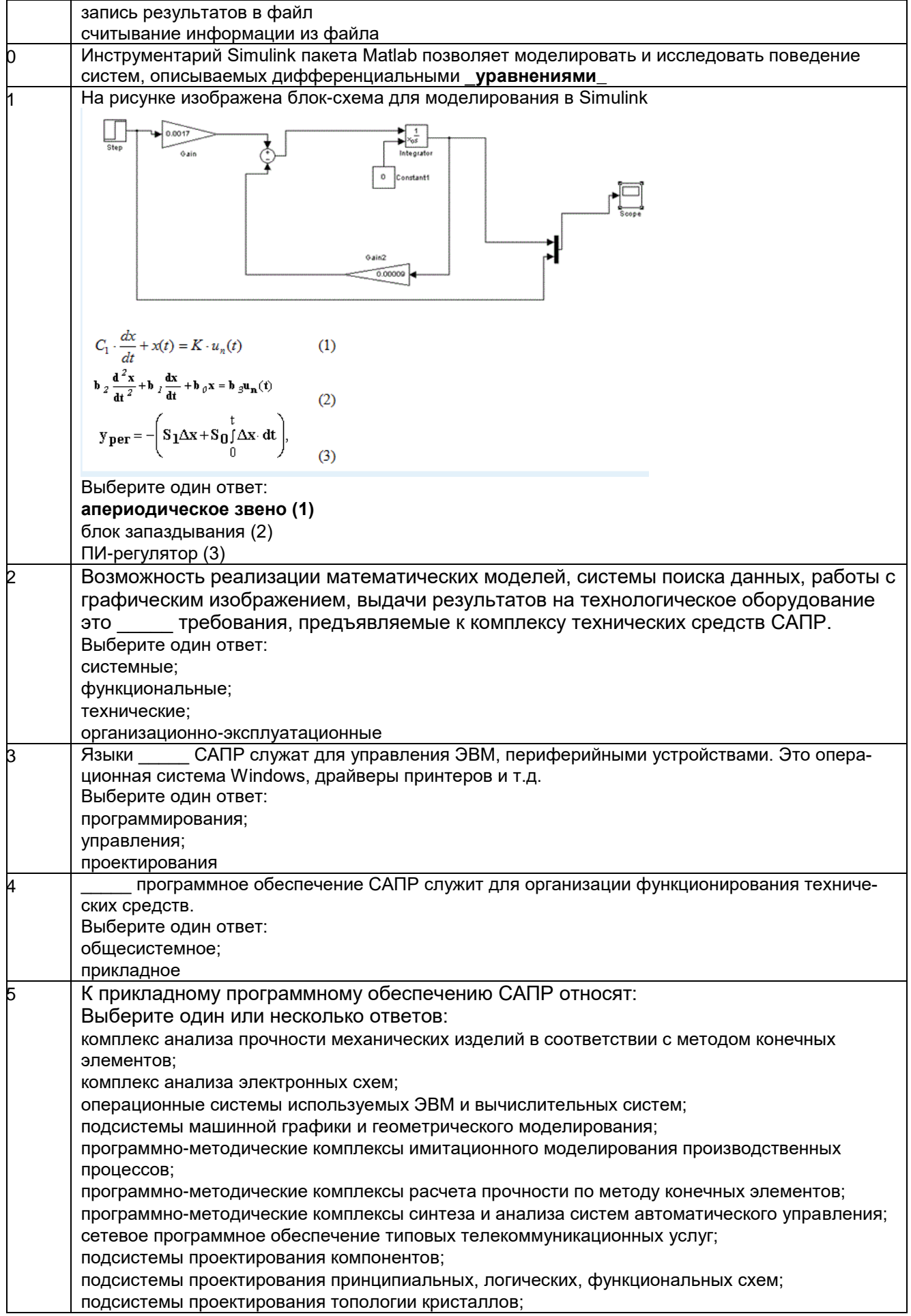

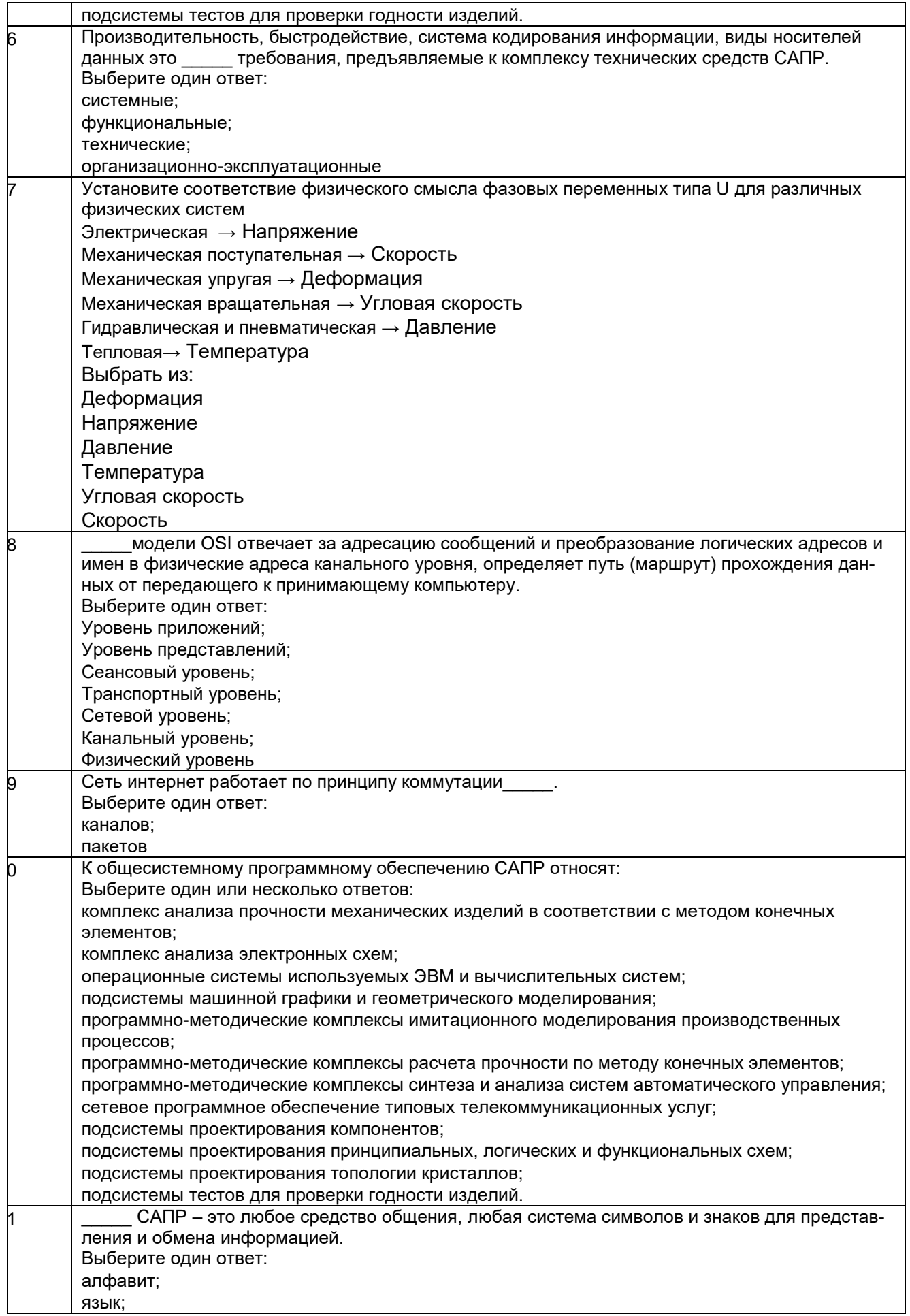

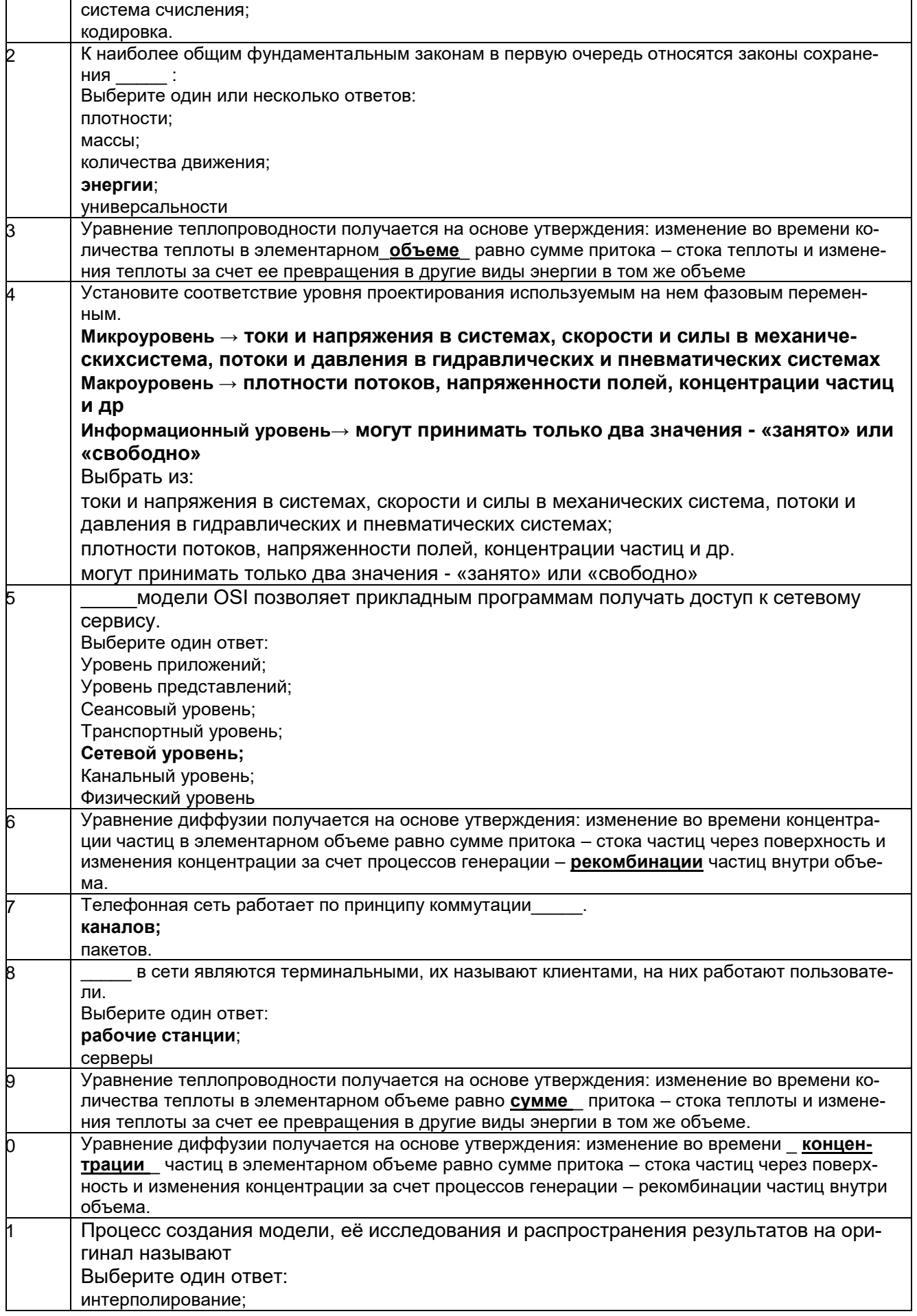

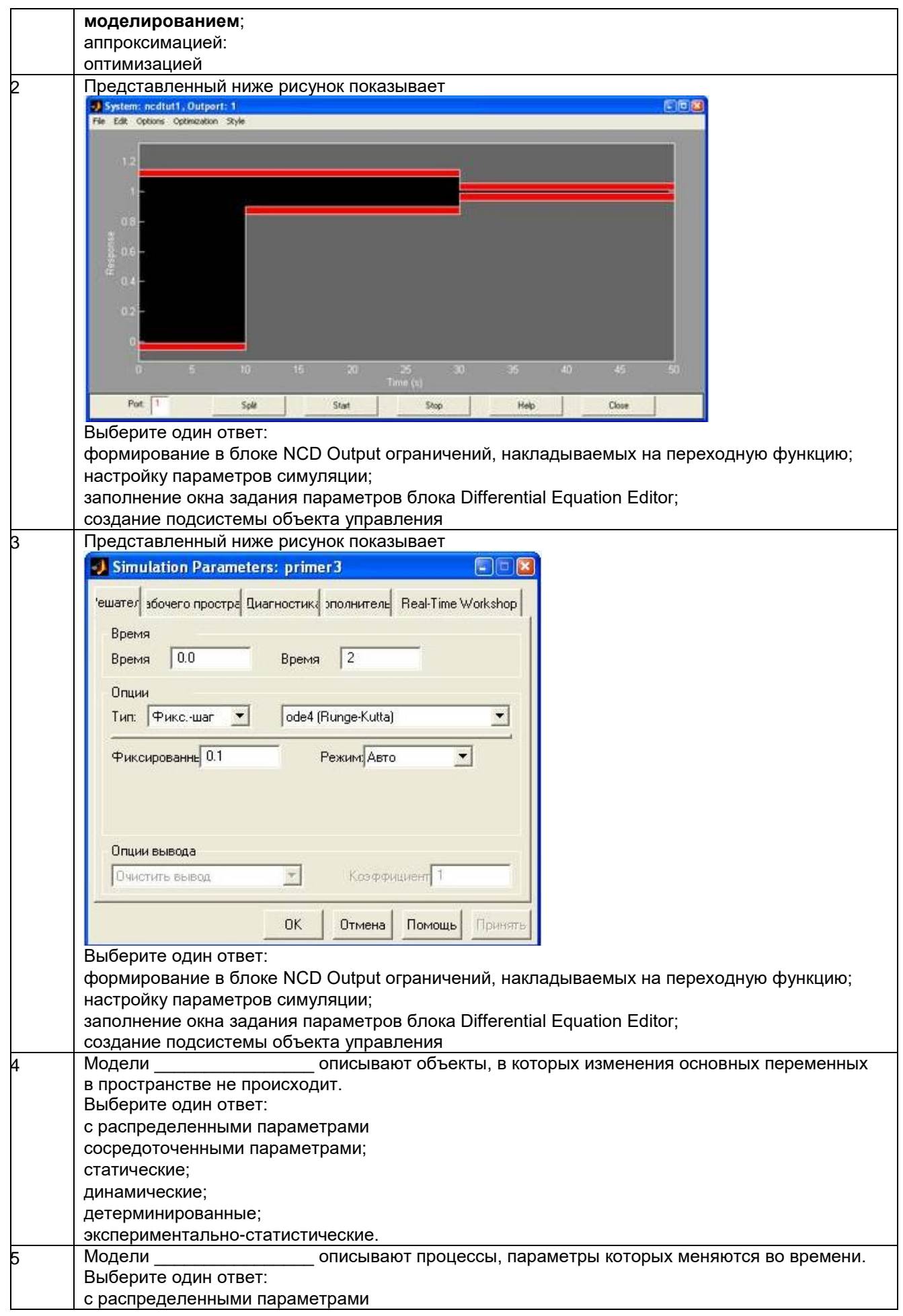

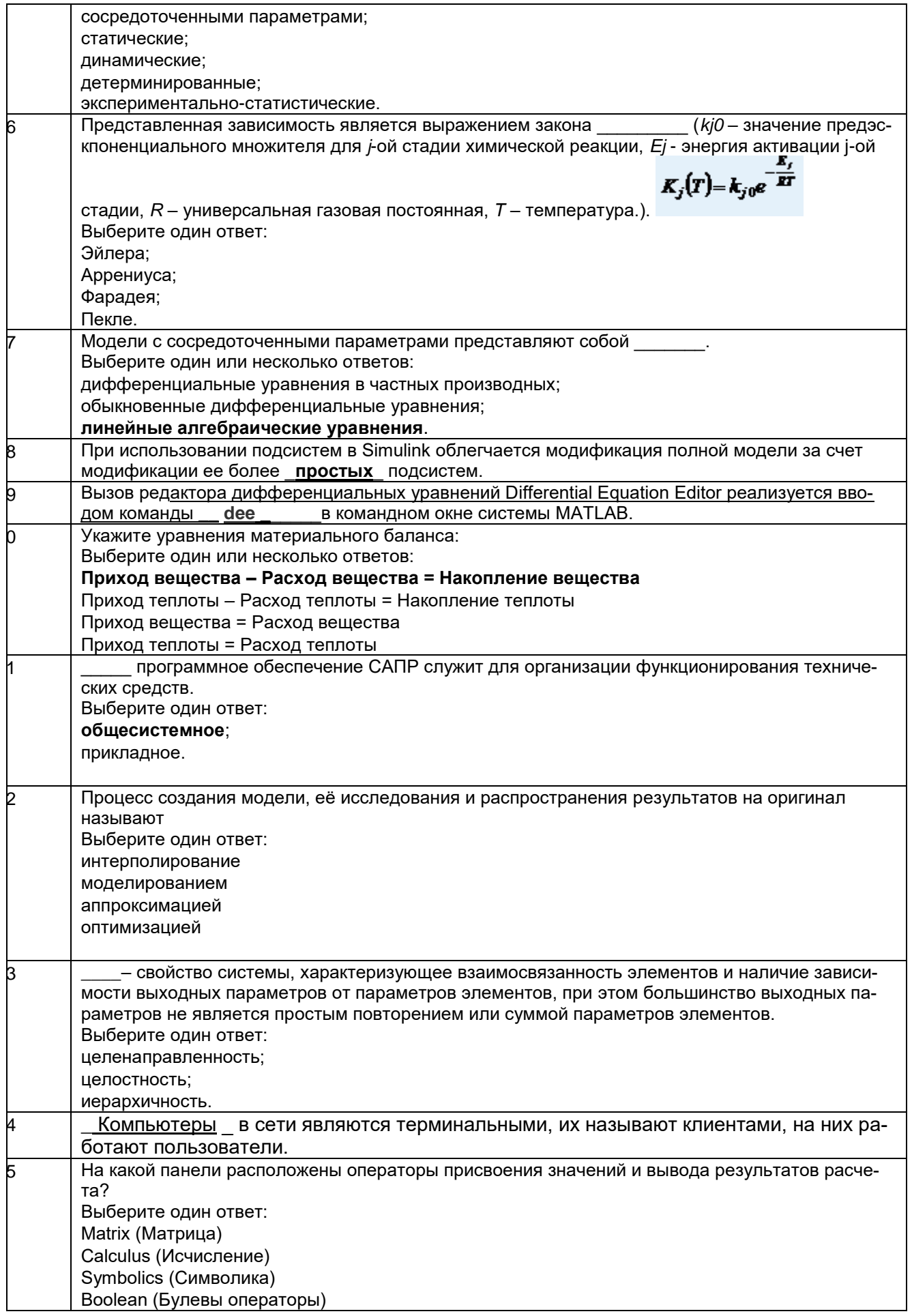

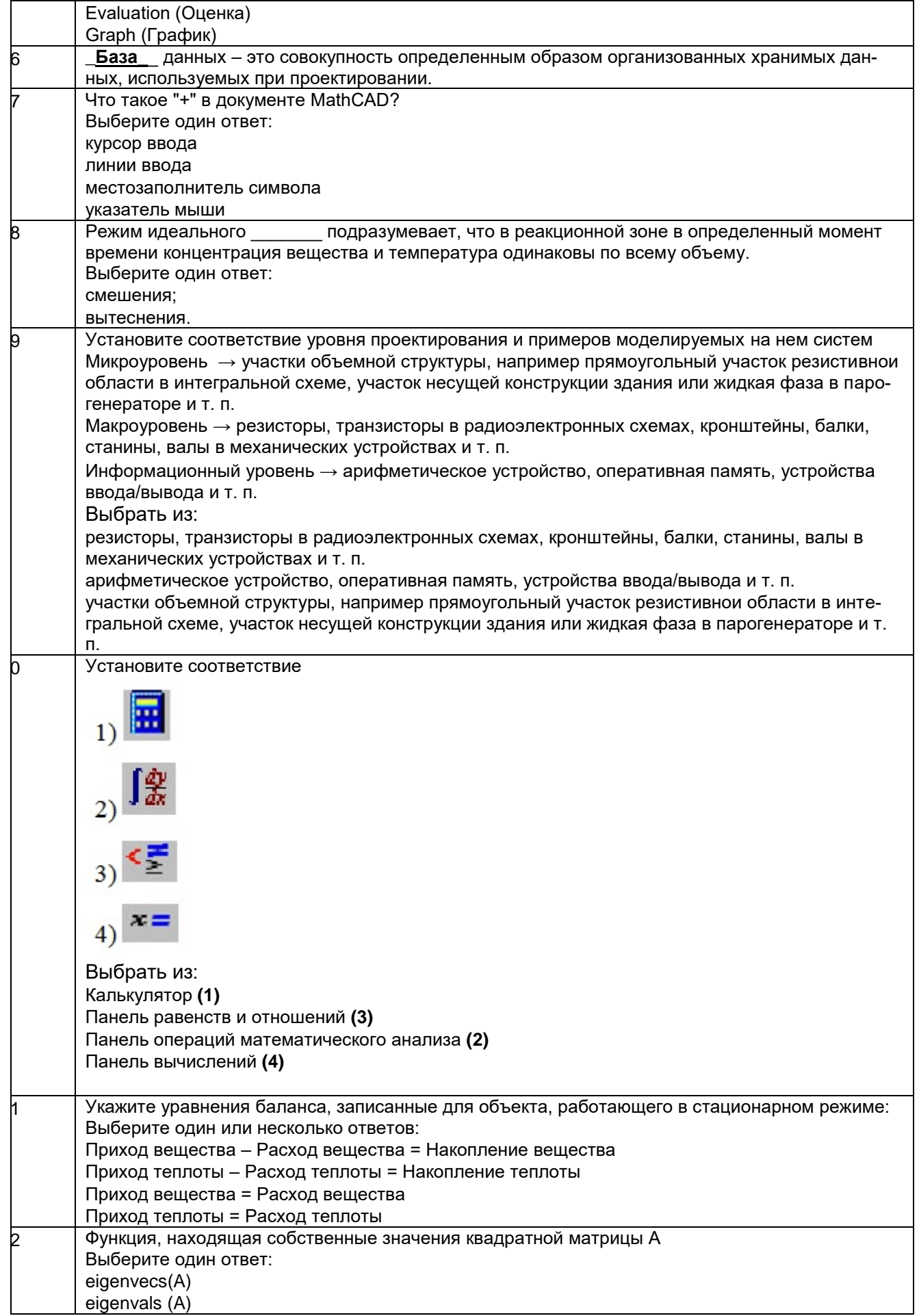

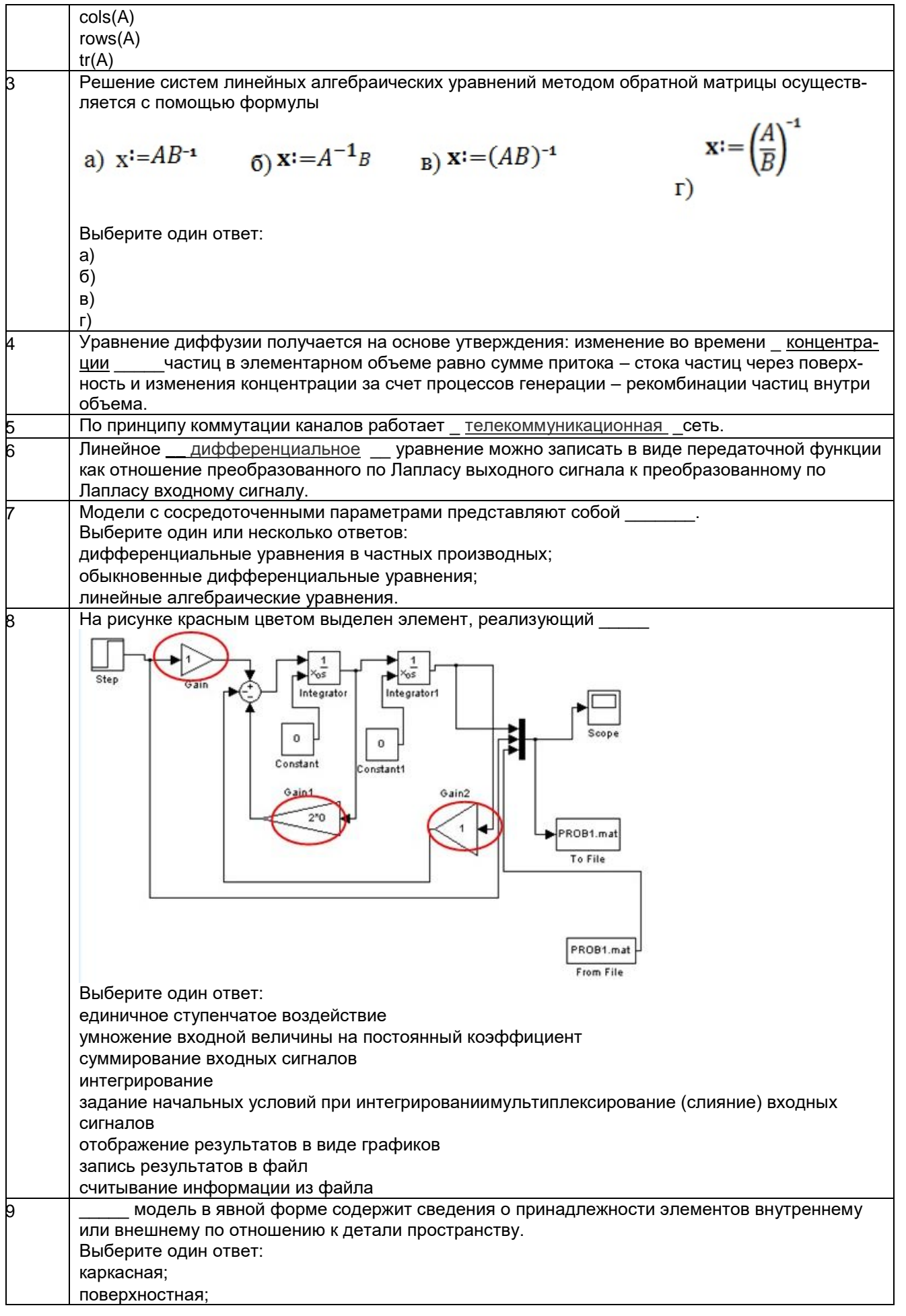

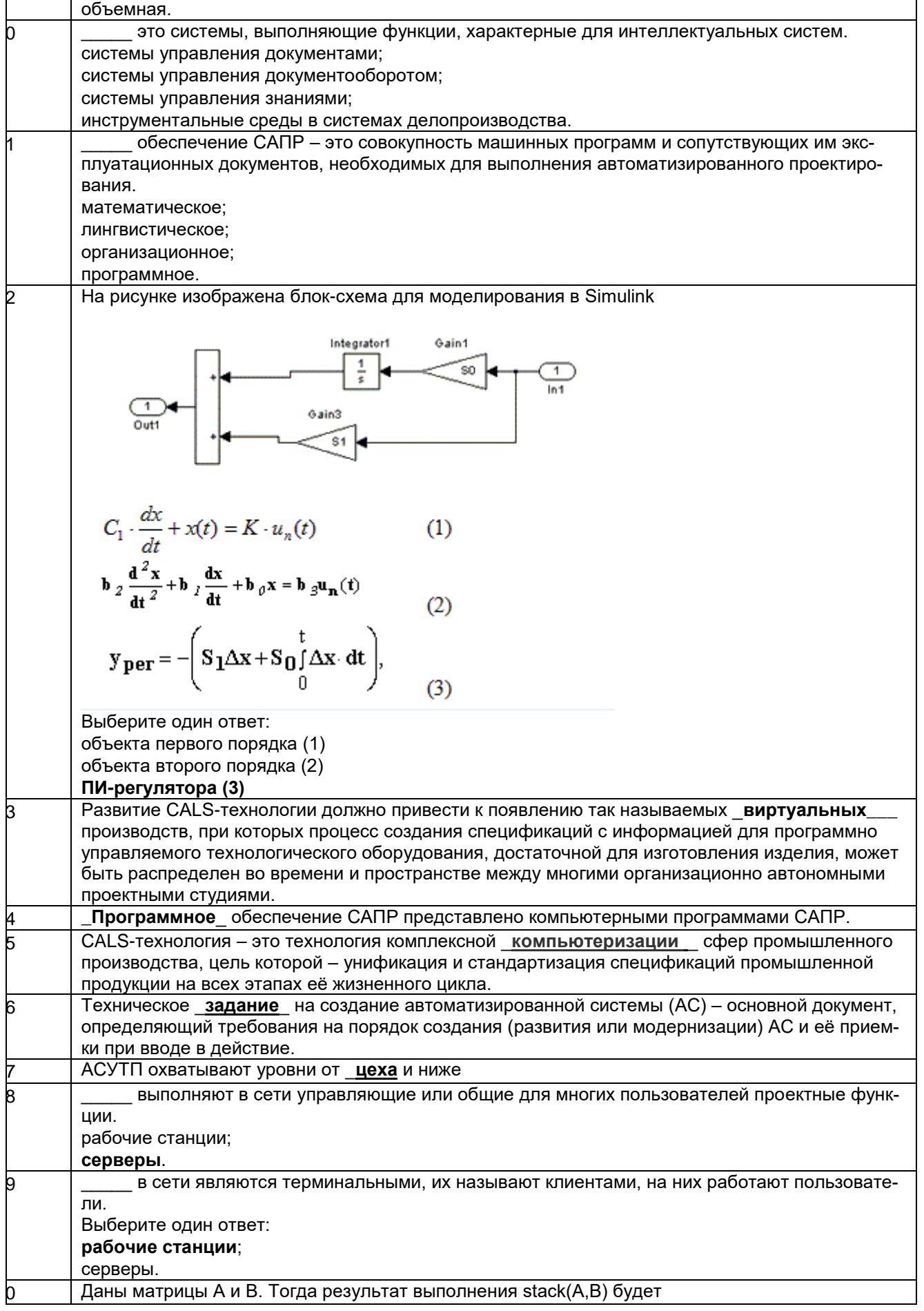

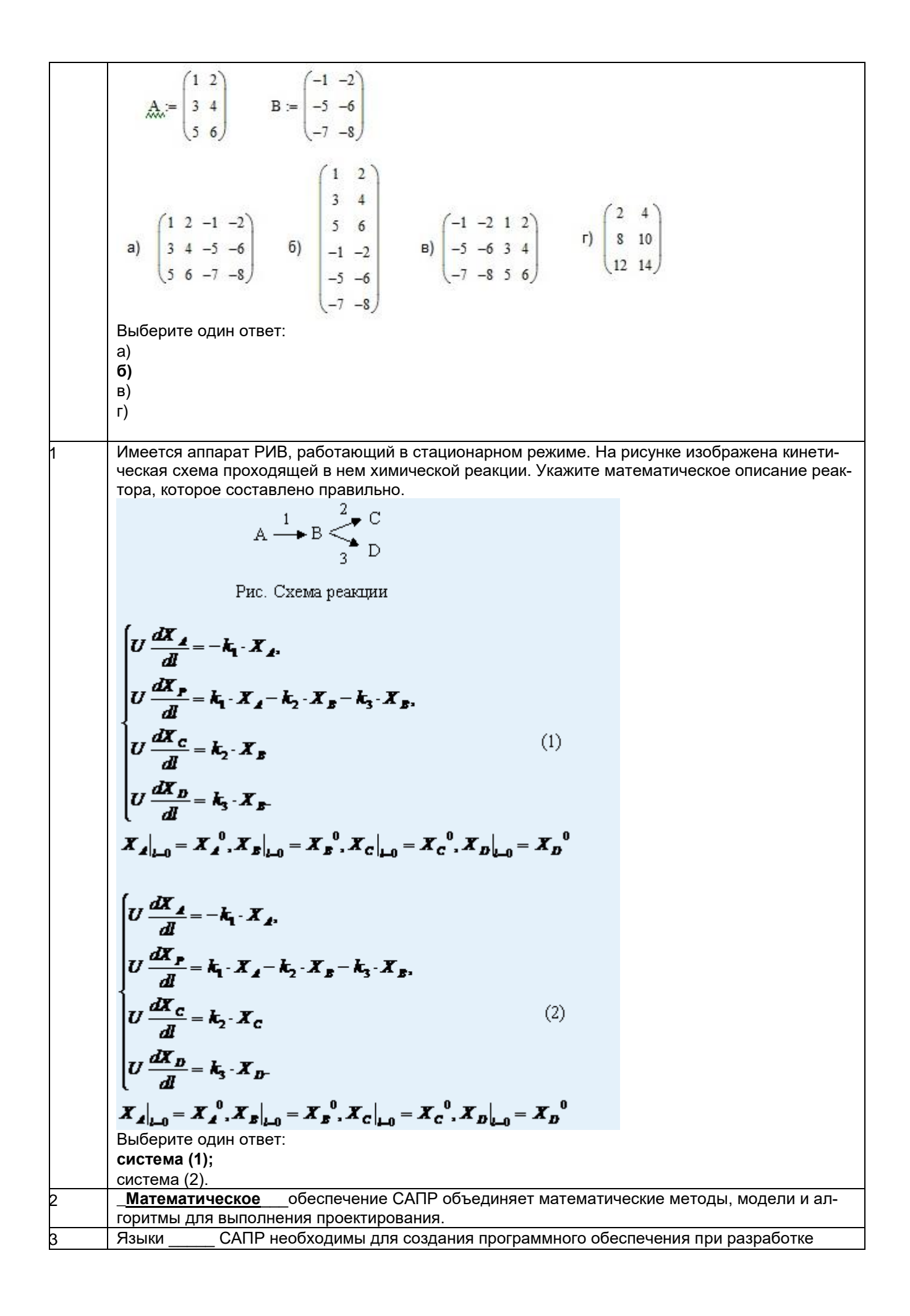

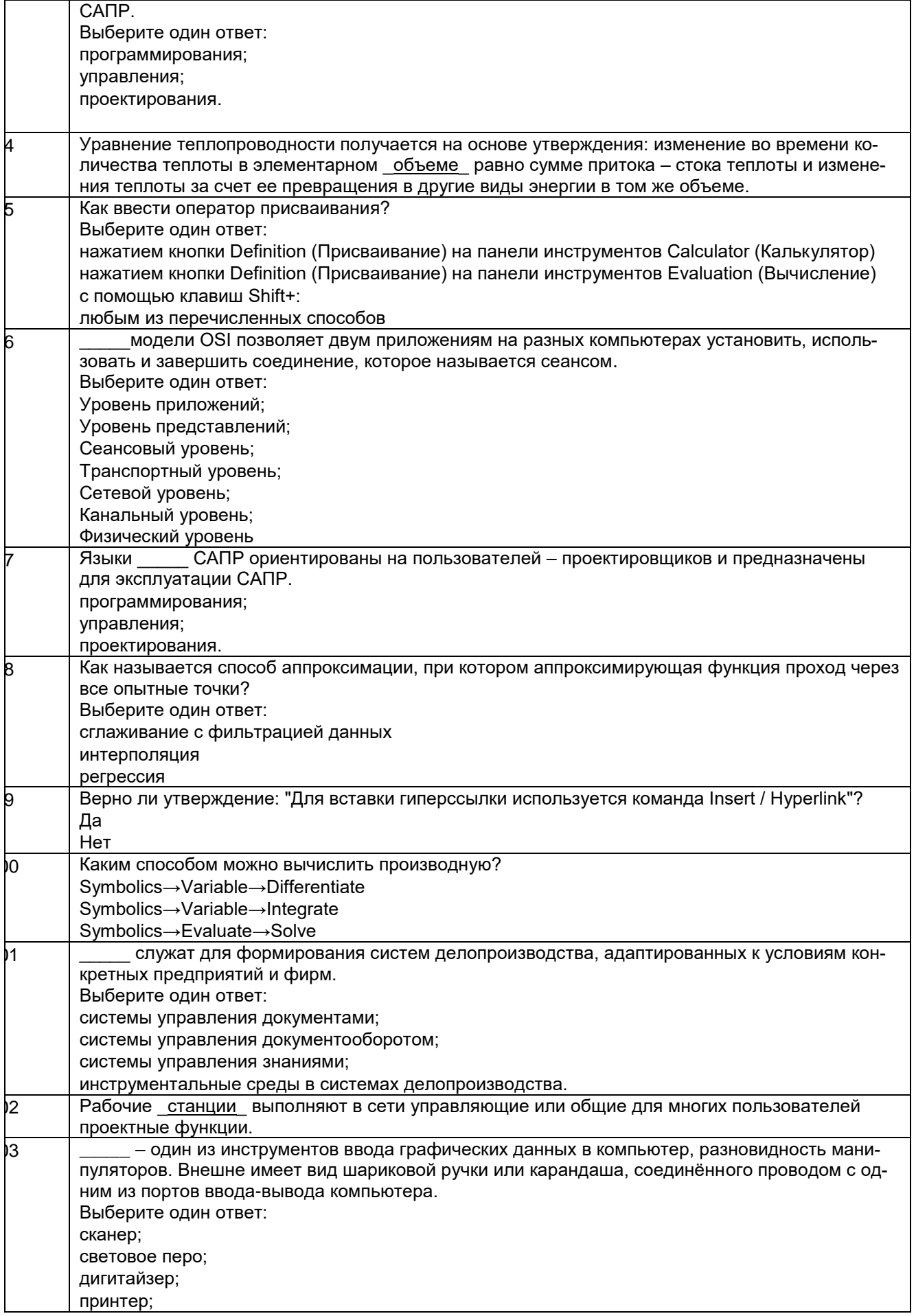

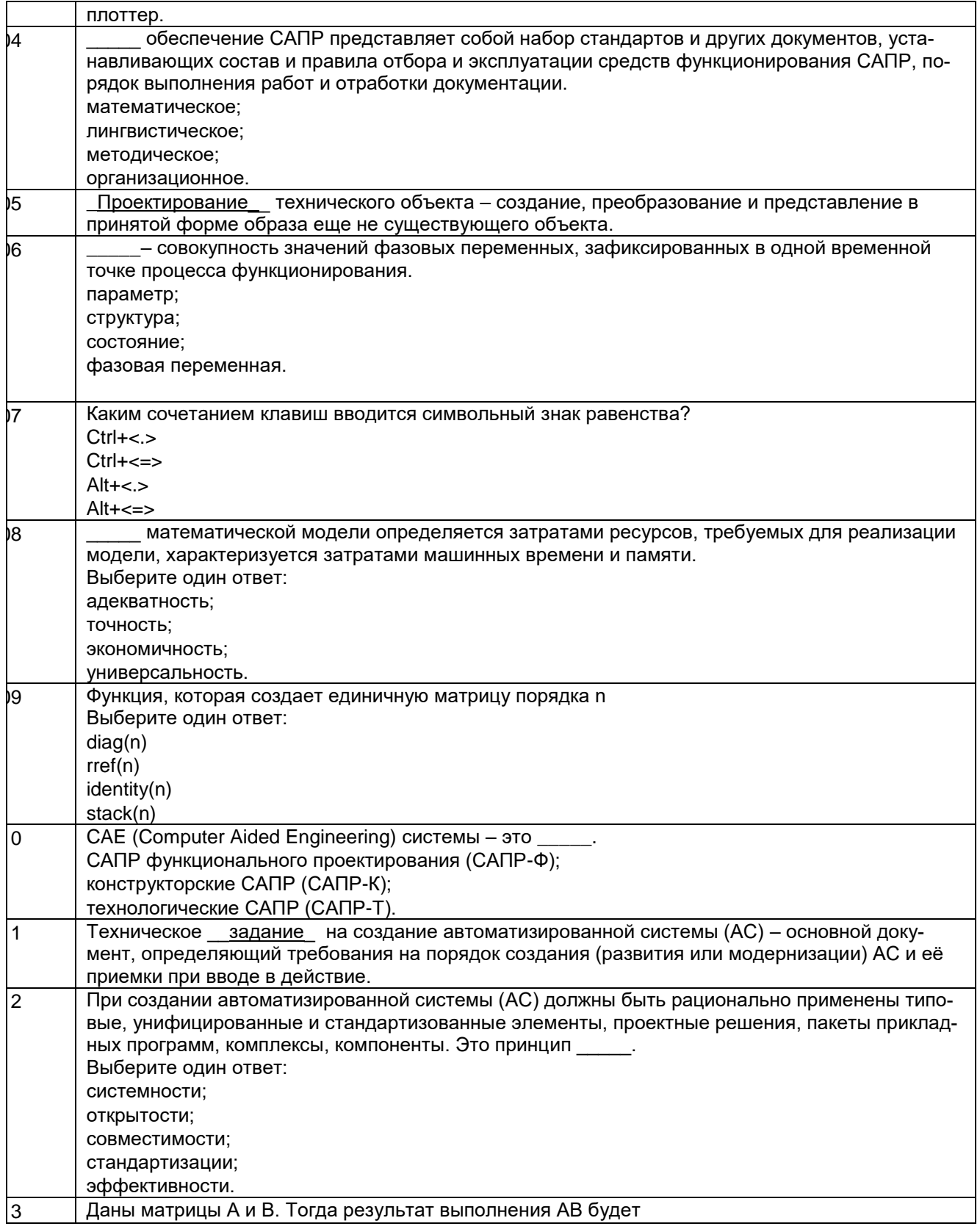

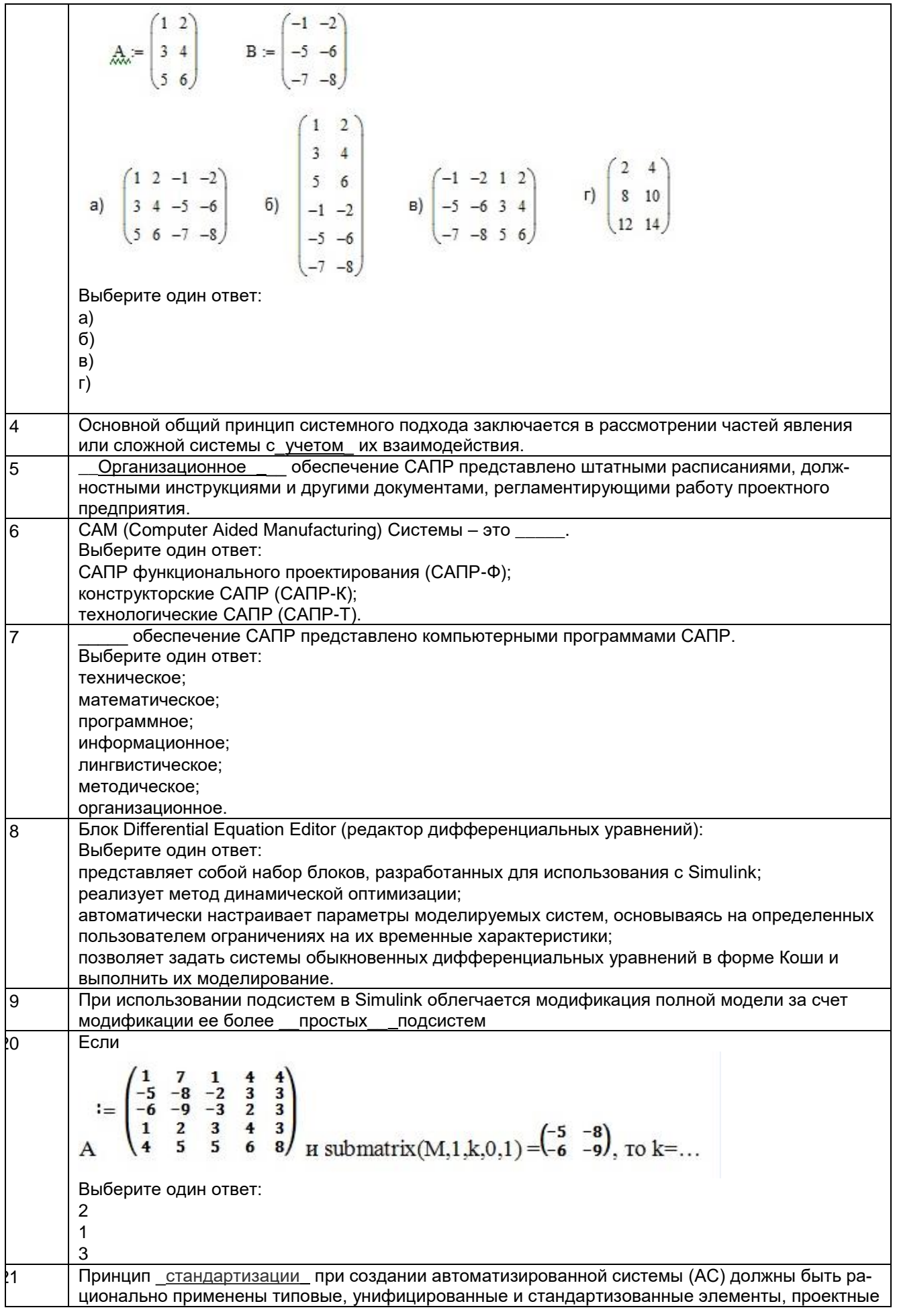

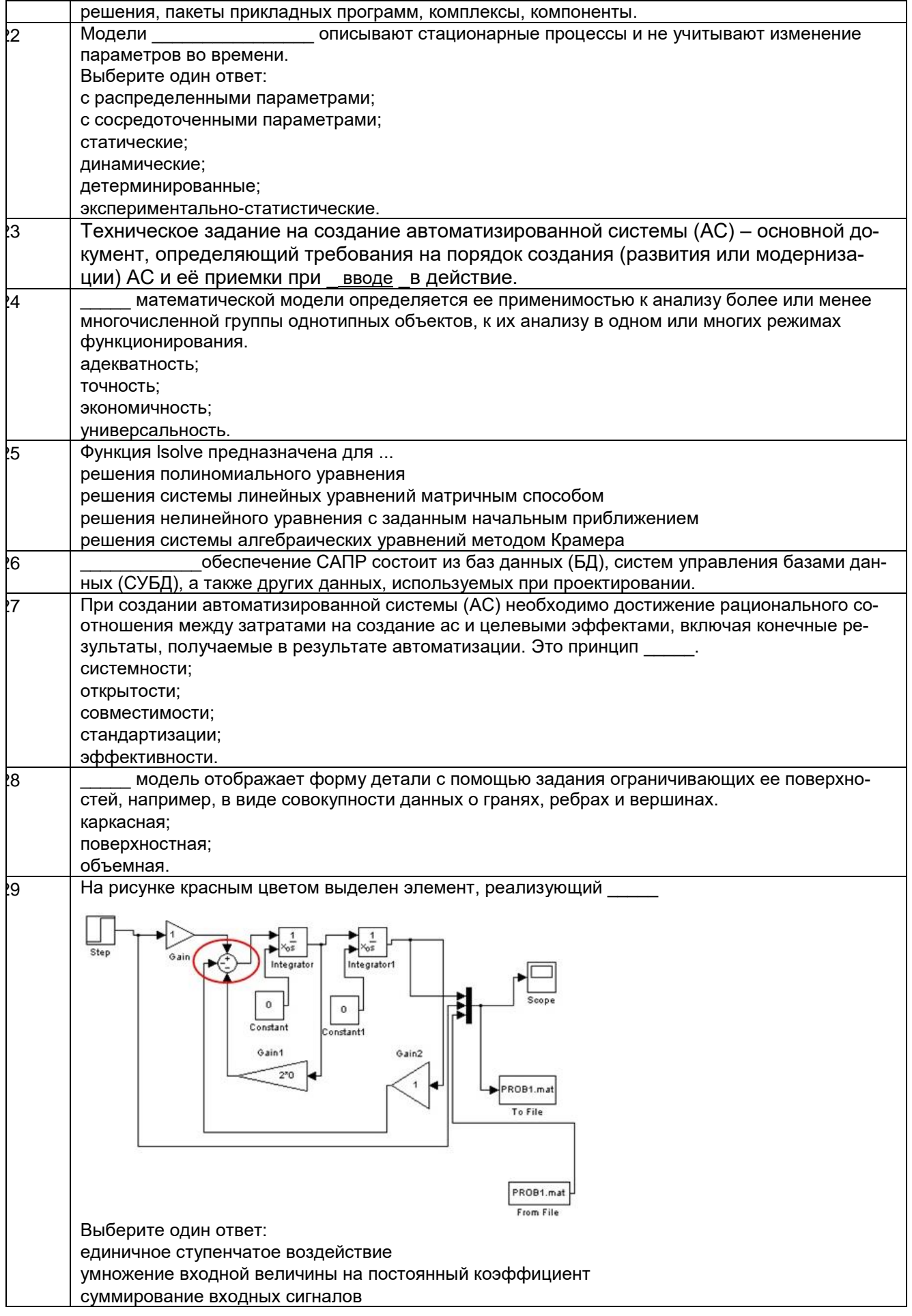

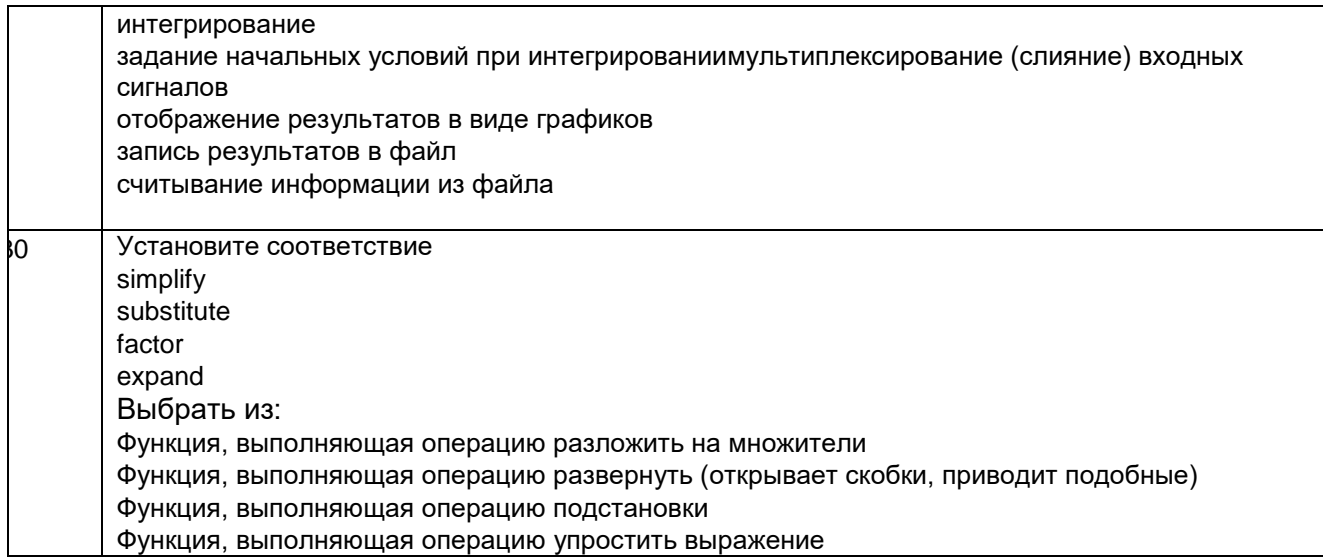

#### 3.2 Кейс - задания

#### 3.2.1 ПКв-4 - Разработка новых технологий и средств механизации, автоматизации и роботизации промышленных линий по производству пищевой продукции

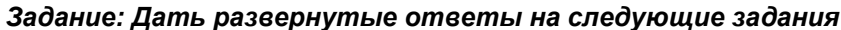

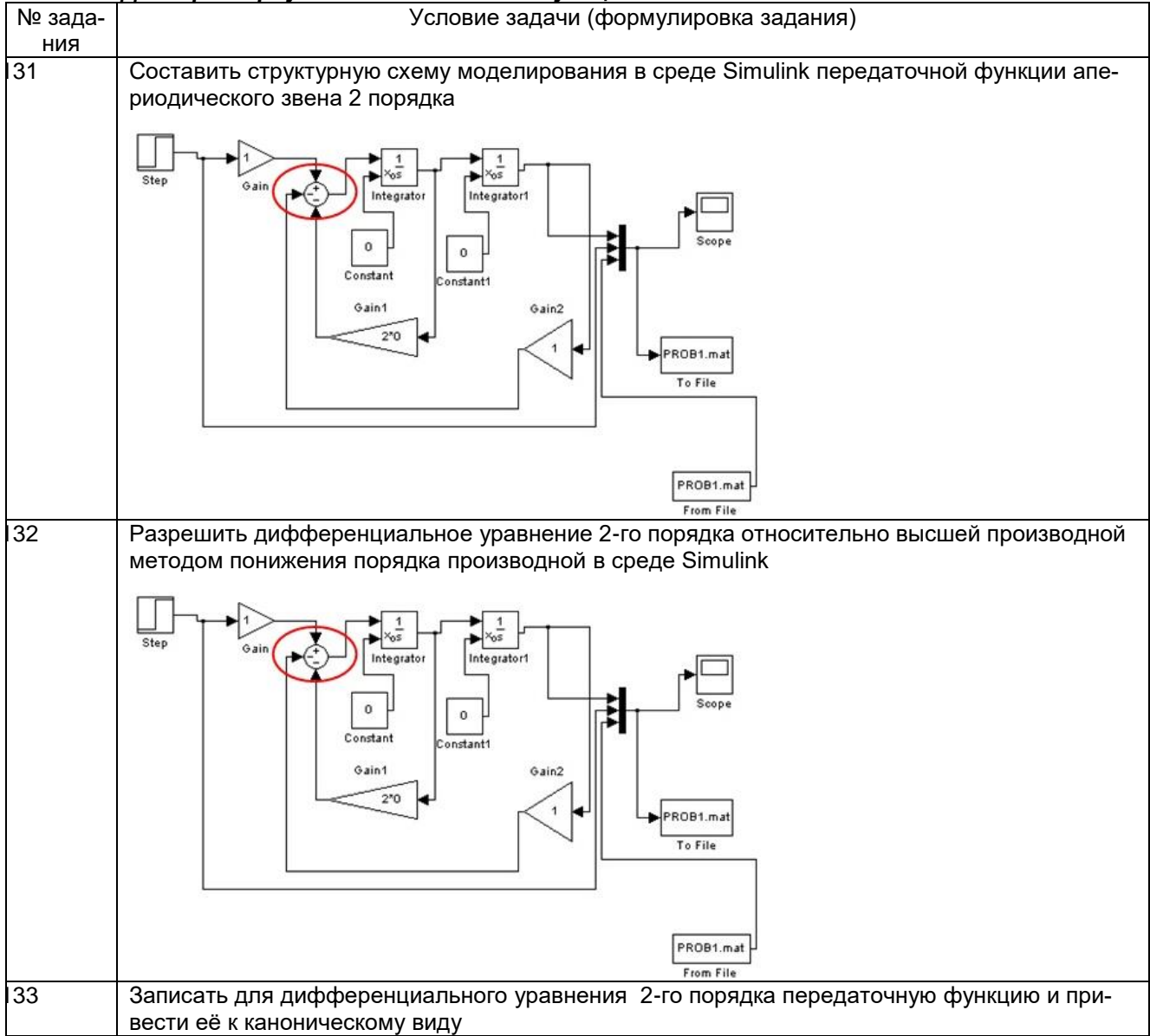

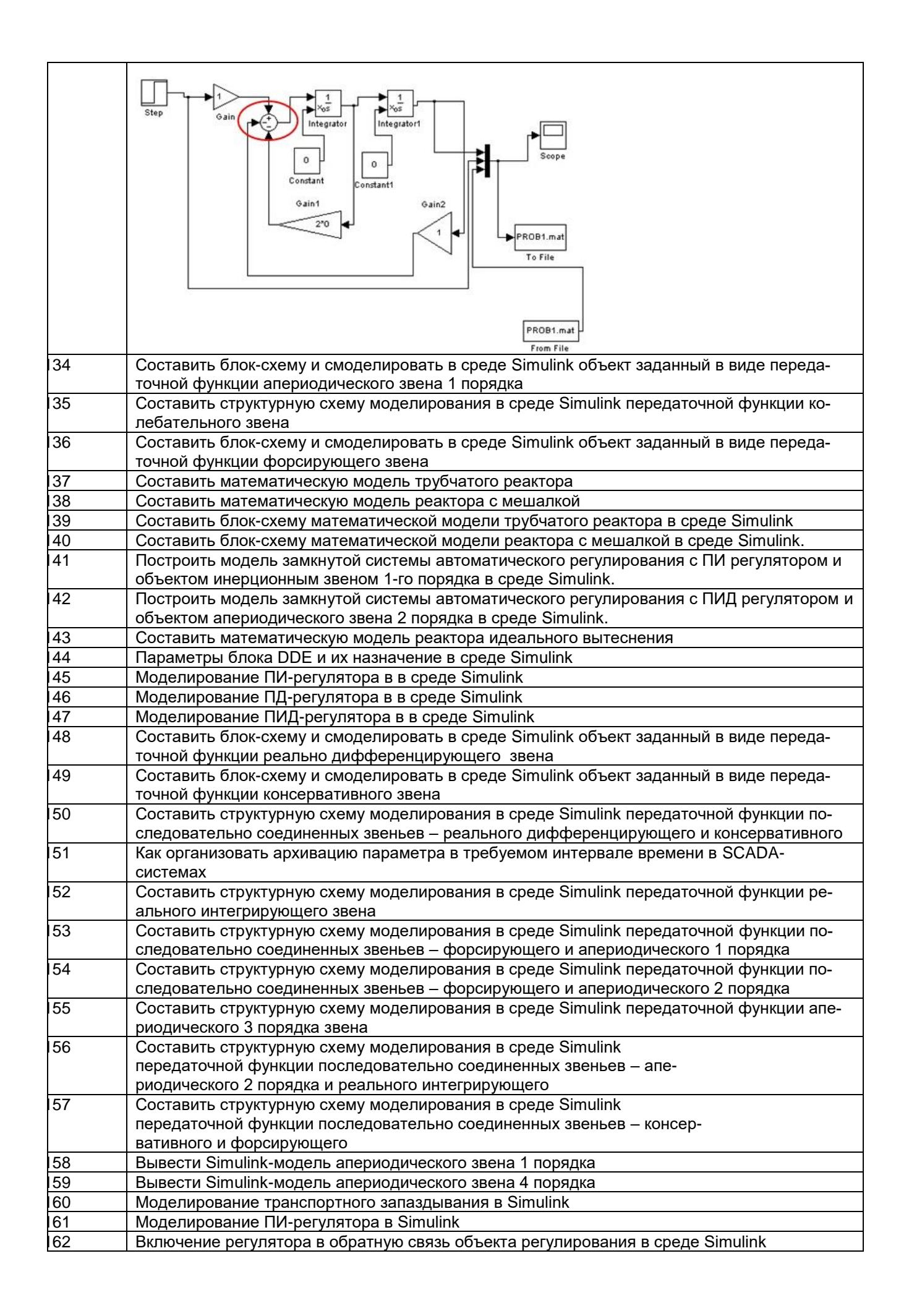

#### **3.3 Собеседование (вопросы к экзамену, защите лабораторных работ)** *3.3.1 ПКв-4 -* **Разработка новых технологий и средств механизации, автоматизации и роботизации промышленных линий по производству пищевой продукции**

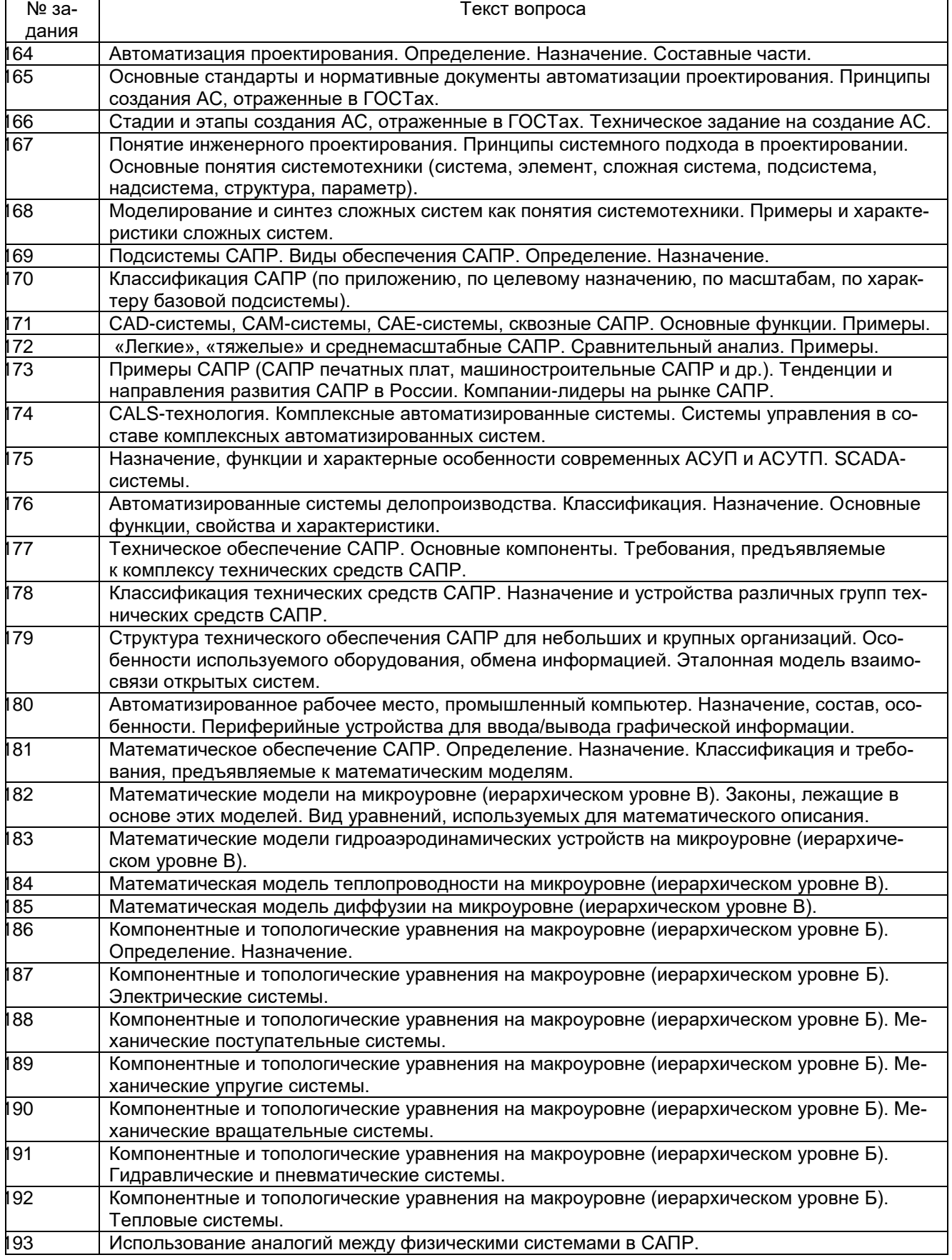

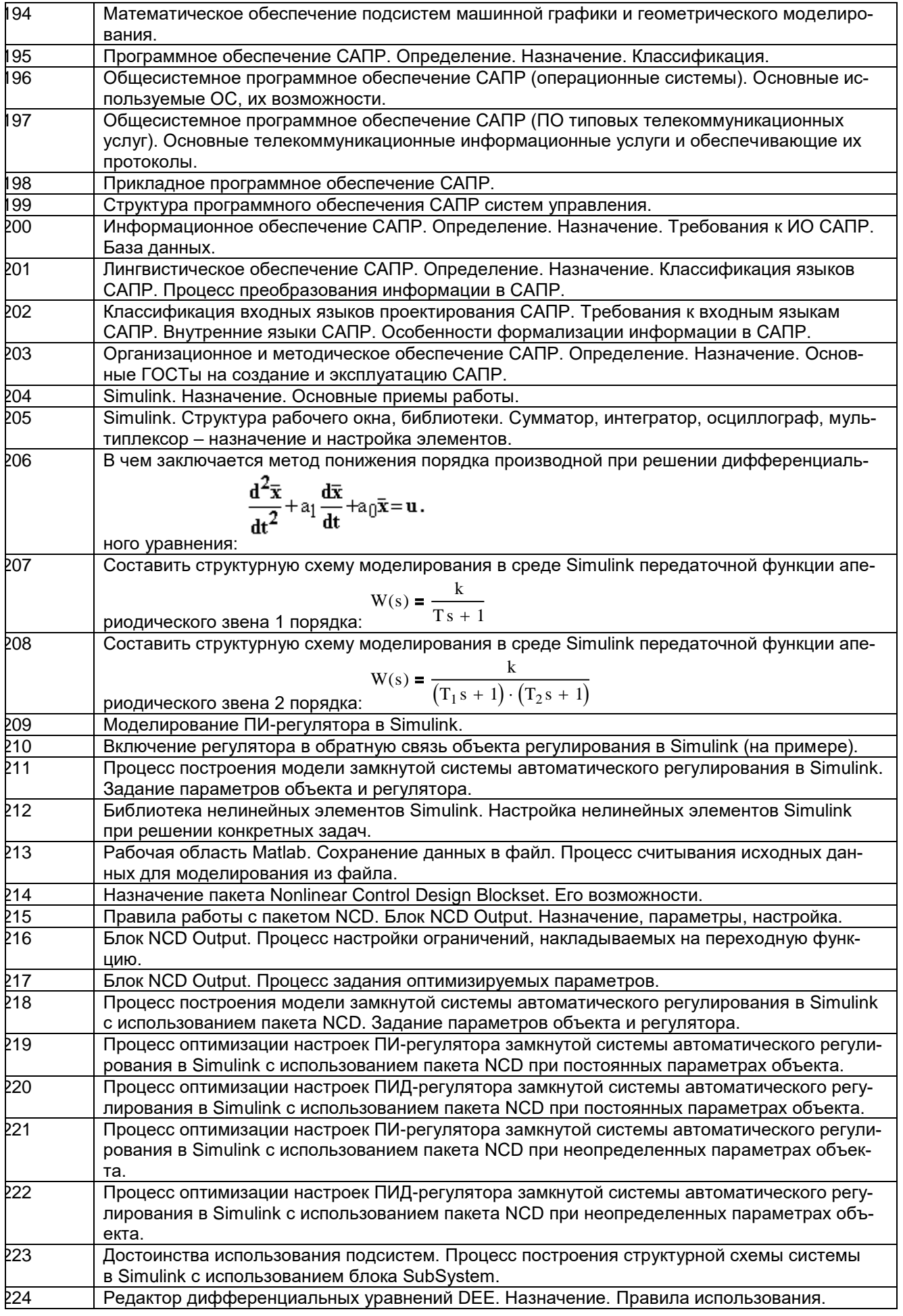

#### **4. Методические материалы, определяющие процедуры оценивания знаний, умений, навыков и (или) опыта деятельности, характеризующих этапы формирования компетенций.**

Процедуры оценивания в ходе изучения дисциплины знаний, умений и навыков, характеризующих этапы формирования компетенций, регламентируются положениями:

- П ВГУИТ 2.4.03 Положение о курсовых, экзаменах и зачетах;

- П ВГУИТ 4.1.02 Положение о рейтинговой оценке текущей успеваемости.

Для оценки знаний, умений, навыков студентов по дисциплине **«Автоматизированное проектирование средств и систем управления»** применяется балльно-рейтинговая система.

**Рейтинговая система** оценки осуществляется в течение всего семестра при проведении аудиторных занятий, показателем ФОС является текущий опрос в виде собеседования, сдачи тестов, кейс-заданий, задач и сдачи разделов курсового проекта по предложенной преподавателем теме, за каждый правильный ответ студент получает 5 баллов (зачтено - 5, незачтено - 0). Максимальное число баллов по результатам текущей работы в семестре 50.

**Бальная система** служит для получения экзамена и/или зачета по дисциплине.

Максимальное число баллов за семестр – 100.

Максимальное число баллов по результатам текущей работы в семестре – 50. Максимальное число баллов на экзамене и/или зачете – 50.

Минимальное число баллов за текущую работу в семестре – 30.

Студент, набравший в семестре менее 30 баллов, может заработать дополнительные баллы, отработав соответствующие разделы дисциплины или выполнив обязательные задания, для того, чтобы быть допущенным до экзамена и/или зачета.

Студент, набравший за текущую работу менее 30 баллов, т.к. не выполнил всю работу в семестре по объективным причинам (болезнь, официальное освобождение и т.п.) допускается до экзамена и/или зачета, однако ему дополнительно задаются вопросы на собеседовании по разделам, выносимым на экзамен и/или зачет.

В случае неудовлетворительной сдачи экзамена и/или зачета студенту предоставляется право повторной сдачи в срок, установленный для ликвидации академической задолженности по итогам соответствующей сессии. При повторной сдаче экзамена и/или зачета количество набранных студентом баллов на предыдущем экзамене и/или зачете не учитывается.

Экзамен и/или зачет может проводиться в виде тестового задания и кейс-задач или собеседования и кейс-заданий и/или задач.

Для получения оценки «отлично» суммарная бально-рейтинговая оценка студента по результатам работы в семестре и на экзамене должна составлять 90 и выше баллов;

- оценки «хорошо» суммарная бально-рейтинговая оценка студента по результатам работы в семестре и на экзамене должна составлять от 75 до 89,99 баллов;

- оценки «удовлетворительно» суммарная бально-рейтинговая оценка студента по результатам работы в семестре и на экзамене должна составлять от 60 до 74,99 баллов;

- оценки «неудовлетворительно» суммарная бально-рейтинговая оценка студента по результатам работы в семестре и на экзамене должна составлять менее 60 баллов.

Для получения оценки «зачтено» суммарная бально-рейтинговая оценка студента по результатам работы в семестре и на зачете должна быть не менее 60 баллов.

5. Описание показателей и критериев оценивания компетенций на различных этапах их формирования, описание шкал оценивания для<br>каждого результата обучения по дисциплине

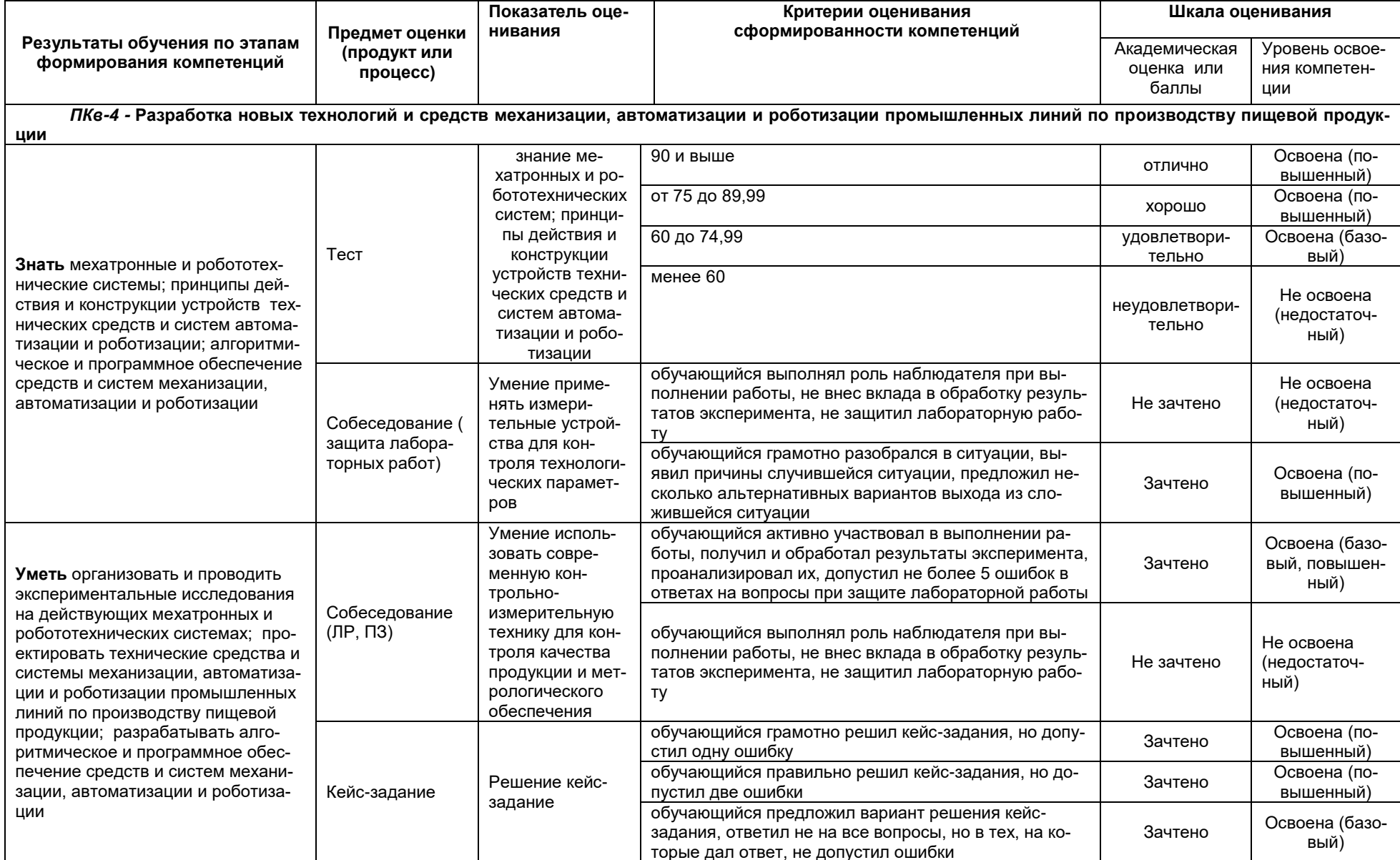

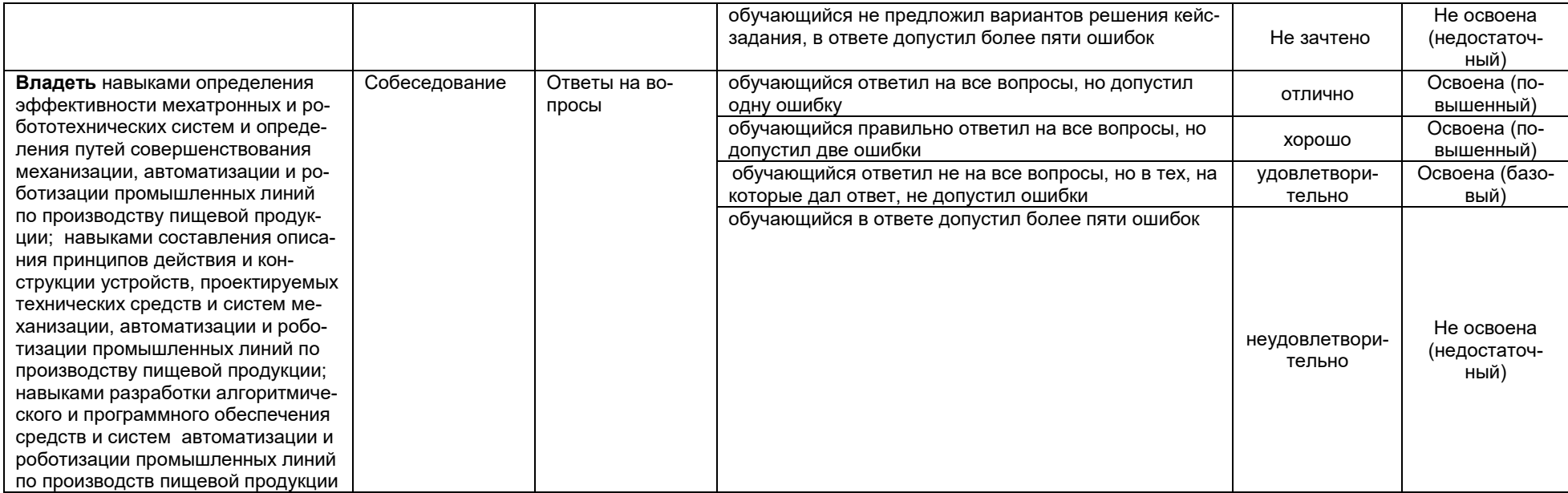